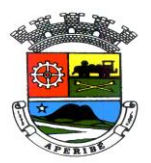

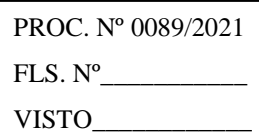

# **ANEXO I**

#### **TERMO DE REFERÊNCIA**

#### **1 – DO OBJETO**

Contratação de empresa especializada para prestação de serviços a fim de fazer implantação, migração e conversão de dados, treinamento, locação, suporte e manutenção de Sistemas Informatizados de Contabilidade Pública, Tesouraria, Almoxarifado, Bens Patrimoniais, Portal da Transparência, Compras, Licitações, Contratos e Registro de Preços e Protocolo (para atender a Prefeitura Municipal, Fundo Municipal de Saúde, Fundo Municipal de Assistência Social, Fundo Municipal dos Direitos da Criança e do Adolescente e Fundo Municipal de Meio Ambiente) e sistemas de Elaboração do PPA (Plano Plurianual), Elaboração da LDO (Lei de Diretrizes Orçamentárias), Elaboração da LOA (Lei Orçamentária Anual), Folha de Pagamento, Arrecadação, Contribuinte Online, Fiscalização, Administração de Cemitérios, Protocolo Online, Software de Consolidação de Balanços e Nota Fiscal Eletrônica, sendo que para este último software a empresa deve fornecer toda infra-estrutura na nuvem (para atender à Prefeitura Municipal). Tudo de acordo com os padrões definidos na legislação vigente e nas especificações constantes no Edital e em seus anexos, principalmente neste Termo de Referência.

#### **2 – DAS ESPECIFICAÇÕES DIVERSAS**

2.1 – A licitante vencedora terá um prazo de 05 (cinco) dias úteis, após a homologação e adjudicação da licitação, para assinar o Contrato junto ao Setor Jurídico da Prefeitura Municipal de Aperibé, sob pena de decair do direito de contratar.

2.2 – Deverão ser computados nos preços a serem ofertados, todos os impostos, taxas e tributos incidentes sobre a execução do referido objeto da licitação, inclusive, todos os custos com Licença, Instalação, Implantação, Migração e Conversão de dados, Suporte e Treinamentos de Servidores tais como : alimentação, horas trabalhadas, deslocamento, hospedagem e outros do gênero.

2.3 – Se houver interesse do Órgão, o contrato poderá ser aditivado até o limite estabelecidao na Lei 8.666/1993, situação em que será reajustado pelo índice IPCA, para que possa manter o equilíbrio econômico financeiro (sendo vedado o reajuste em período inferior a 12 meses).

#### **3 – DAS CONDIÇÕES DE FORNECIMENTO DO OBJETO DA LICITAÇÃO**

#### 3.1 – **O objeto deverá ser fornecido diretamente pela empresa licitante vencedora, e,** *não será permitido o bloqueio dos Softwares, não sendo aceito, portanto, a utilização de senhas para liberação*.

3.2 – O objeto licitado deverá ser fornecido, de forma meticulosa e satisfatória, mantendo-o a licitante vencedora, sempre atualizado, e, em perfeita ordem e funcionamento.

3.3 – A assistência técnica (suporte técnico) deverá ser fornecida semanalmente, de 2ª à 6ª feira, no horário de 09h00m as 18h00m, durante todo o prazo da contratação.

3.4 – A Licitante vencedora, além de efetuar a instalação, implantação, importação e conversão dos dados dos sistemas existentes, *promoverá treinamento sob demanda aos Servidores da Prefeitura Municipal, explicando de forma clara e objetiva, o funcionamento dos softwares fornecidos.*

3.5 – **Caso os Softwares disponibilizados pela Licitante vencedora não atendam às necessidades operacionais , a Prefeitura rescindirá o contrato assinado com a sociedade empresária em questão, não sendo devido qualquer tipo de indenização à mesma.** 

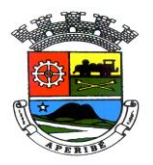

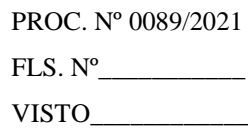

3.6 *– A Prefeitura Municipal de Aperibé poderá assegurar-se do bom funcionamento, da confiabilidade e da boa qualidade dos softwares disponibilizados e dos serviços prestados, inclusive poderá recusar os mesmos, rescindindo o contrato, caso não estejam de acordo com os padrões estabelecidos no Edital e seus anexos (inclusive Termo de Referência).*

3.7 – A licitante vencedora obriga-se a cumprir, fielmente, o estipulado no Edital e seus anexos.

3.8 – A licitante vencedora obriga-se a não transferir a outrem, no todo ou em parte, os compromissos avençados.

3.9 – Zelar pelo perfeito funcionamento dos softwares fornecidos e dos serviços prestados, devendo as falhas, que porventura venham a ocorrer, serem sanadas, de forma ágil e eficiente, se responsabilizando a licitante vencedora pelo total apoio técnico para solucionar os problemas que venham a ocorrer, sob pena de punição prevista no Contrato a ser firmado.

3.10 – Manter central de suporte com funcionários treinados e capacitados, atendendo no mínimo de  $2^a$  a  $6^a$ feira no horário comercial, para execução de serviços diversos, via contato telefônico, ou, por acesso remoto.

3.11 – a empresa vencedora do certame licitatrio, após o término do contrato, ficará obrigada a disponibilizar acesso mínimo de consultas e emissão de relatórios, bem como disponibilizar todo o seu banco de dados para a migração do novo sistema.

3.12 – A licitante vencedora ficará obriga a adequar-se a Lei Geral de Proteção de Dados (Lei 13.709/2018.

#### **3.11 – Outros Requisitos**

- Os sistemas devem ser multiusuários.
- Os sistemas deverão ter controle de acesso de usuário.
- $\triangleright$  Os sistemas precisam ter interface gráfica.
- $\triangleright$  Os sistemas devem ter rotina interna de backup.
- Os módulos Sistema de Elaboração de PPA, LDO, Lei Orçamentária Anual, Contabilidade Pública, Tesouraria, Compras, Licitações, Contratos e Registro de Preços, Almoxarifado, Controle de Bens Patrimoniais, Protocolo, Arrecadação, Fiscalização e Nota Fiscal Eletrônica, quando pertinente, têm que possuir integração em tempo real entre si, evitando redigitação e gerando automaticamente os lançamentos inerentes a cada Sistema.

#### **3.12 - Suporte Técnico**

- O suporte técnico deverá ser prestado por telefone, Internet ou Técnico no local e a empresa contratada deverá fazer obrigatoriamente 2 visitas presenciais ao mês.
- As despesas com suporte técnico ( hora técnica, transporte, refeição, etc..) correrão por conta da empresa contratada.
- A contratante poderá solicitar o desenvolvimento de relatórios sem custos extras.
- $\triangleright$  A solicitação de visita técnica deverá ser atendida no máximo em 48 horas após notificação, caso o problema não possa ser resolvido pelo telefone ou pela Internet.

#### **3.13 - Treinamento**

- A empresa vencedora deverá treinar todos os funcionários nos módulos indicados pelo Órgão de acordo com a necessidade de cada setor.
- Caso a Administração verifique que houve deficiência na realização do treinamento não sendo este suficiente para o servidor operar determinado módulo um novo treinamento pode ser solicitado sem custo adicional.

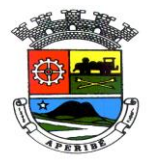

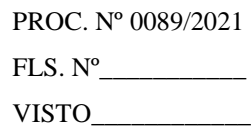

- A empresa vencedora deverá treinar os funcionários indicados pelo Órgão sempre que houver alguma modificação significativa nos módulos operados pelos mesmos.
- A Administração poderá solicitar a qualquer momento treinamento para funcionários novos no Órgão ou remanejados de outros Setores, sem custo adicional.

# *4 - ESPECIFICAÇÕES MÍNIMAS OBRIGATÓRIAS DOS SISTEMAS*

## **4.01 - CONTABILIDADE PÚBLICA**

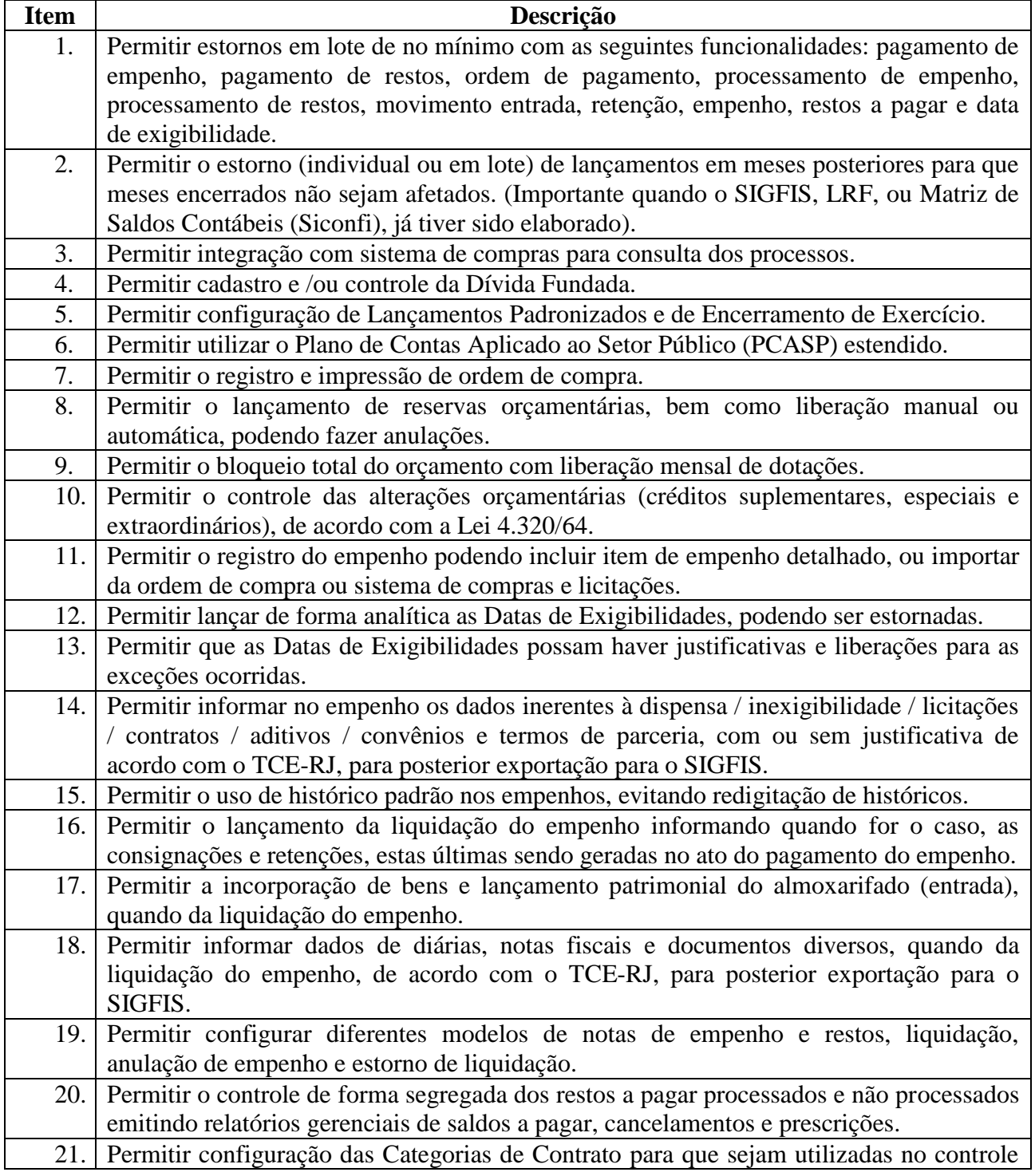

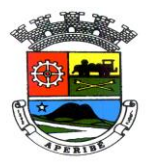

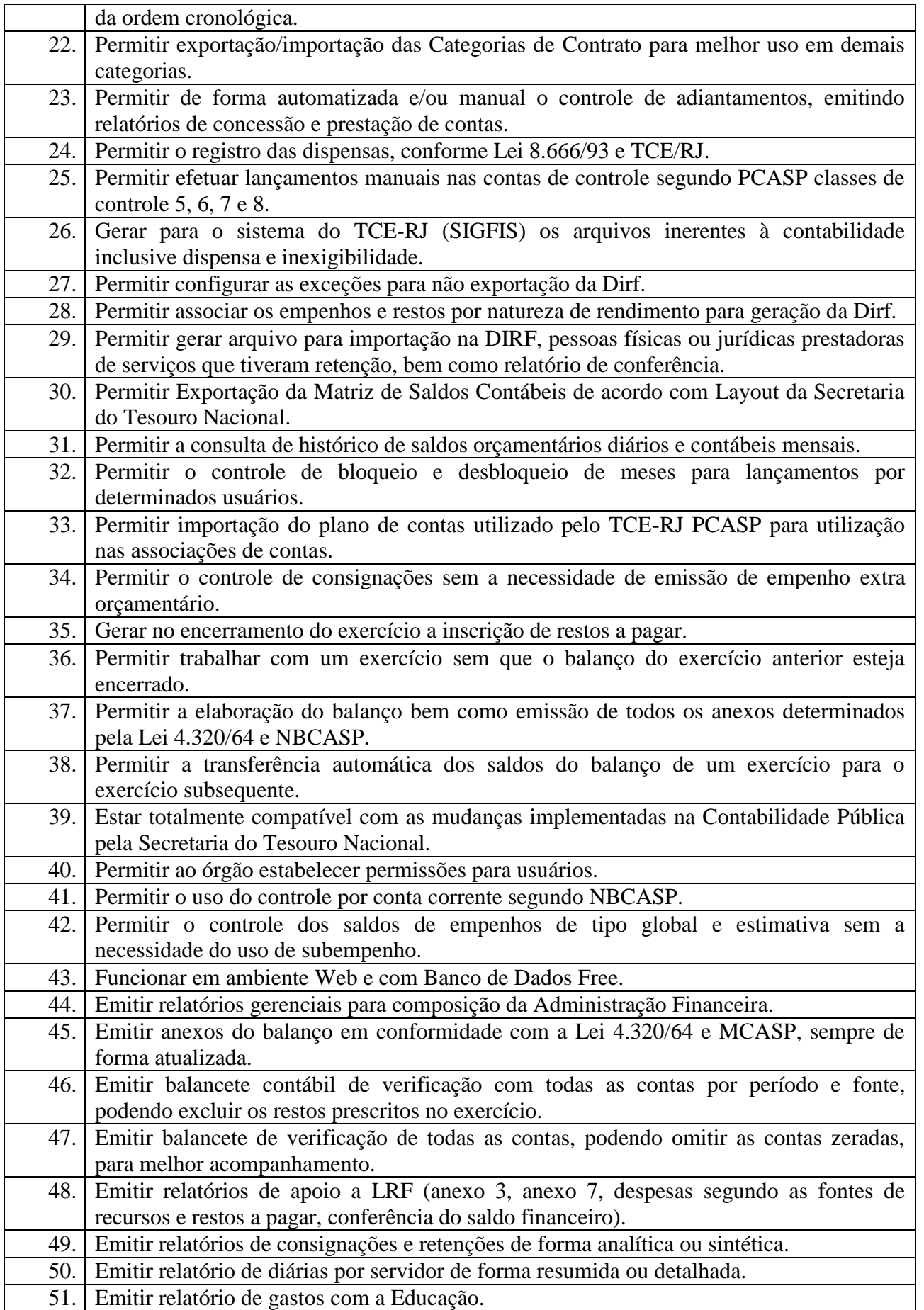

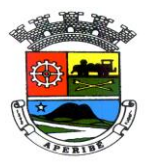

PROC. Nº 0089/2021  $FLS. N^o$ 

VISTO\_\_\_\_\_\_\_\_\_\_\_\_

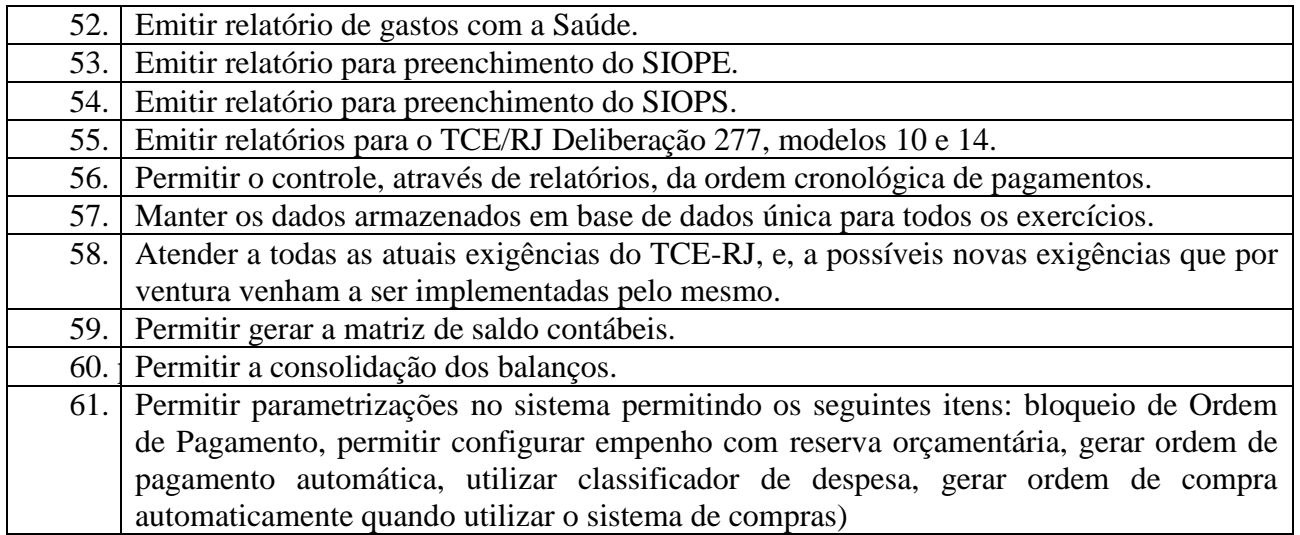

## **4.02 – TESOURARIA**

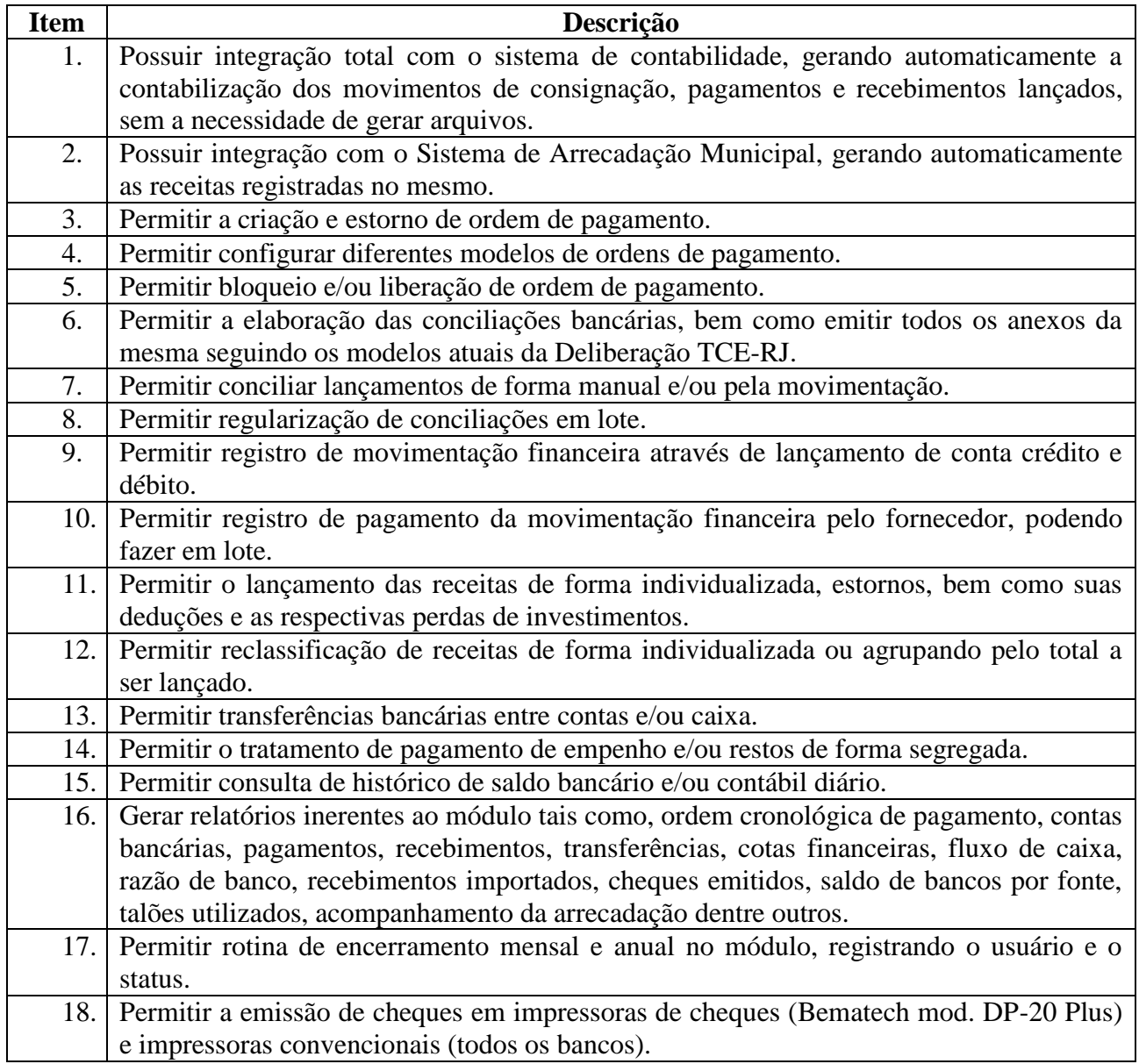

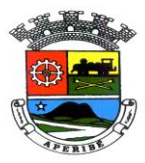

VISTO\_\_\_\_\_\_\_\_\_\_\_\_

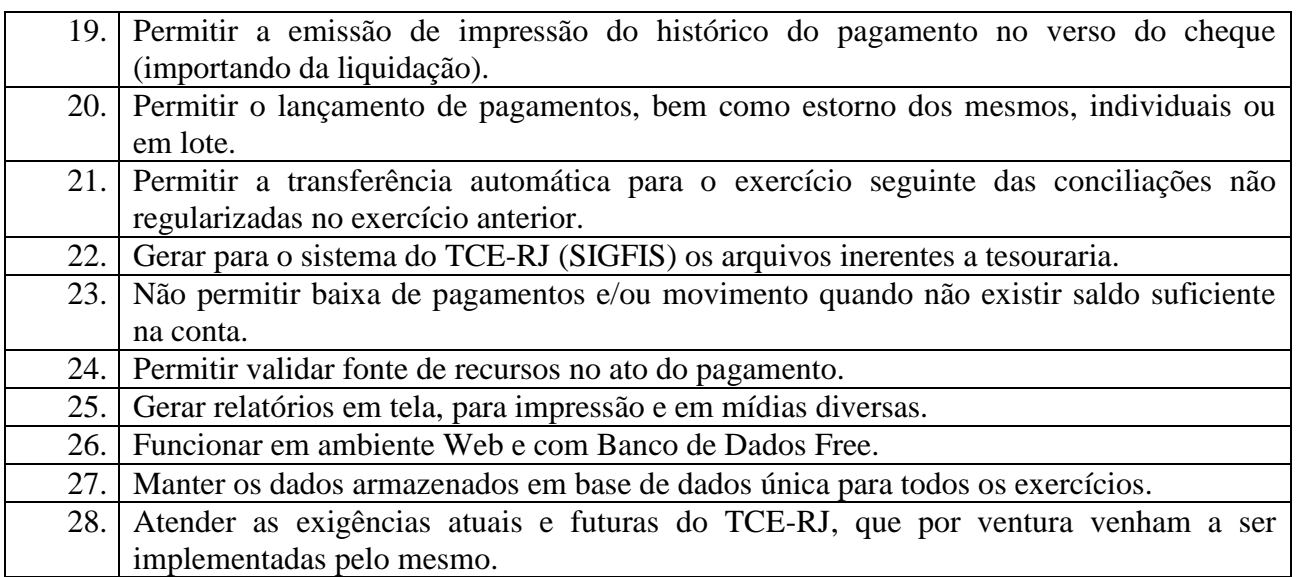

### **4.03 - FOLHA DE PAGAMENTO**

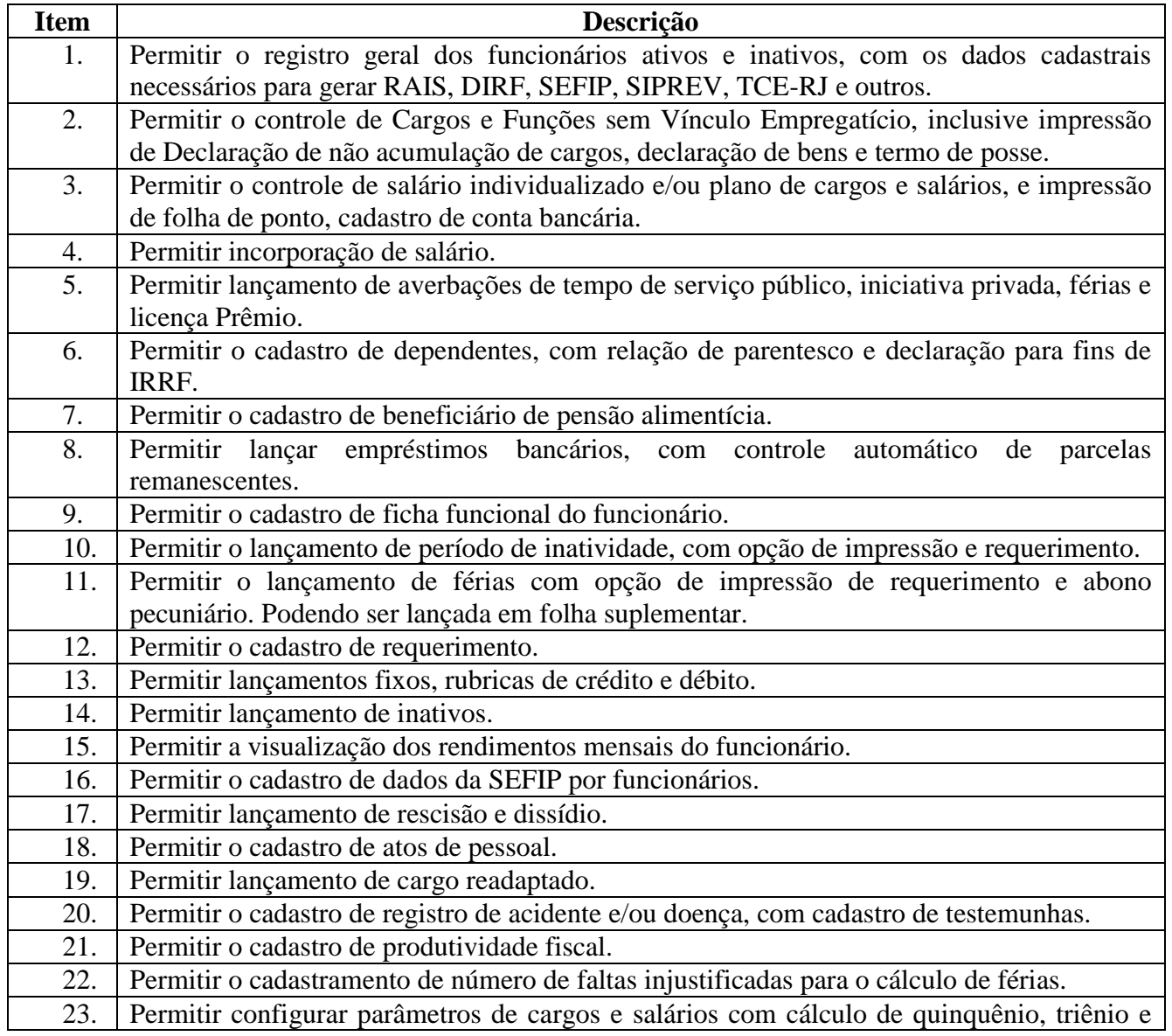

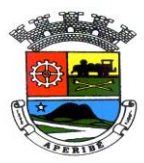

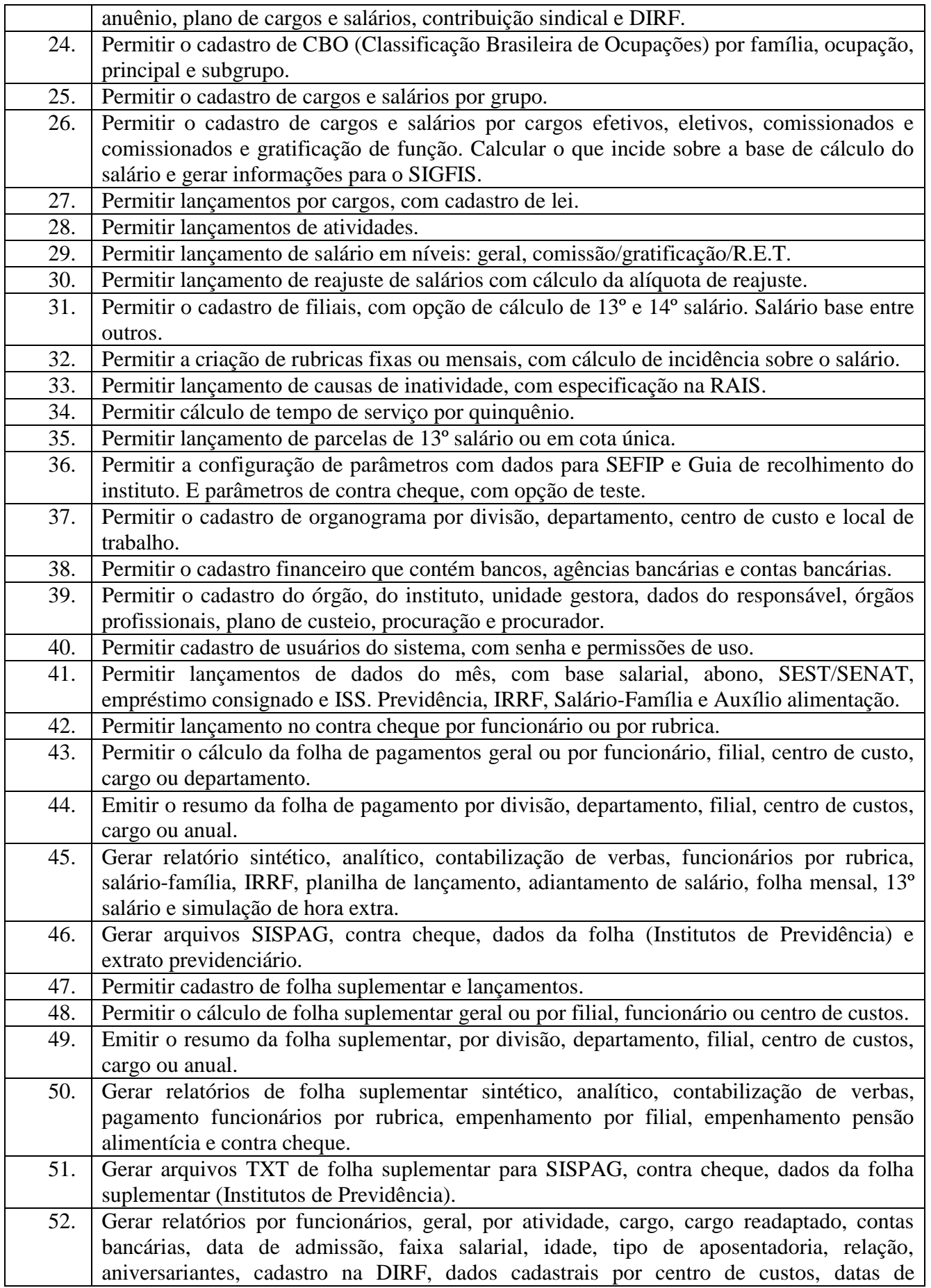

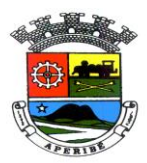

PROC. Nº 0089/2021 FLS. Nº\_\_\_\_\_\_\_\_\_\_\_

VISTO\_\_\_\_\_\_\_\_\_\_\_\_

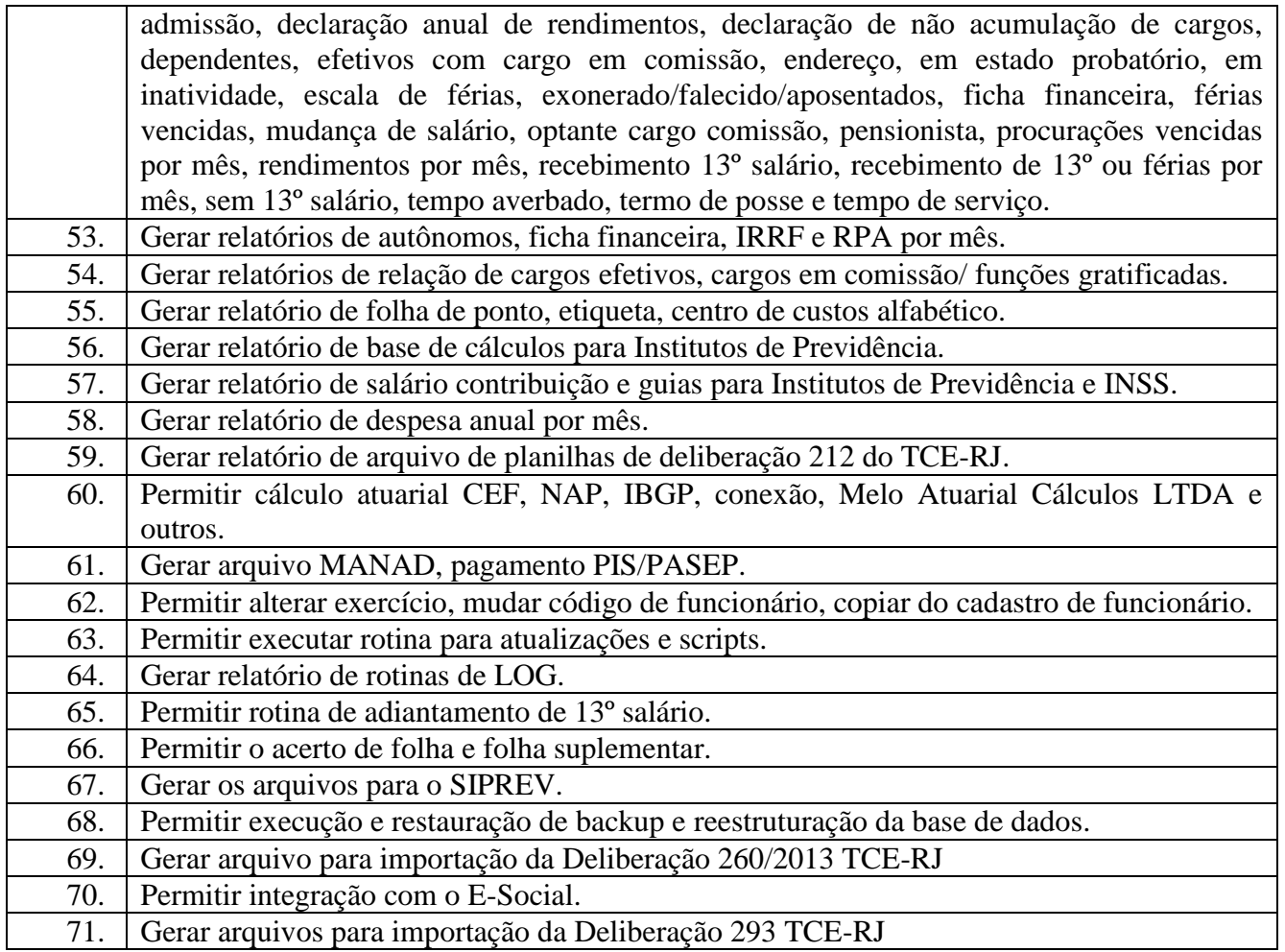

### **4.04 - ALMOXARIFADO**

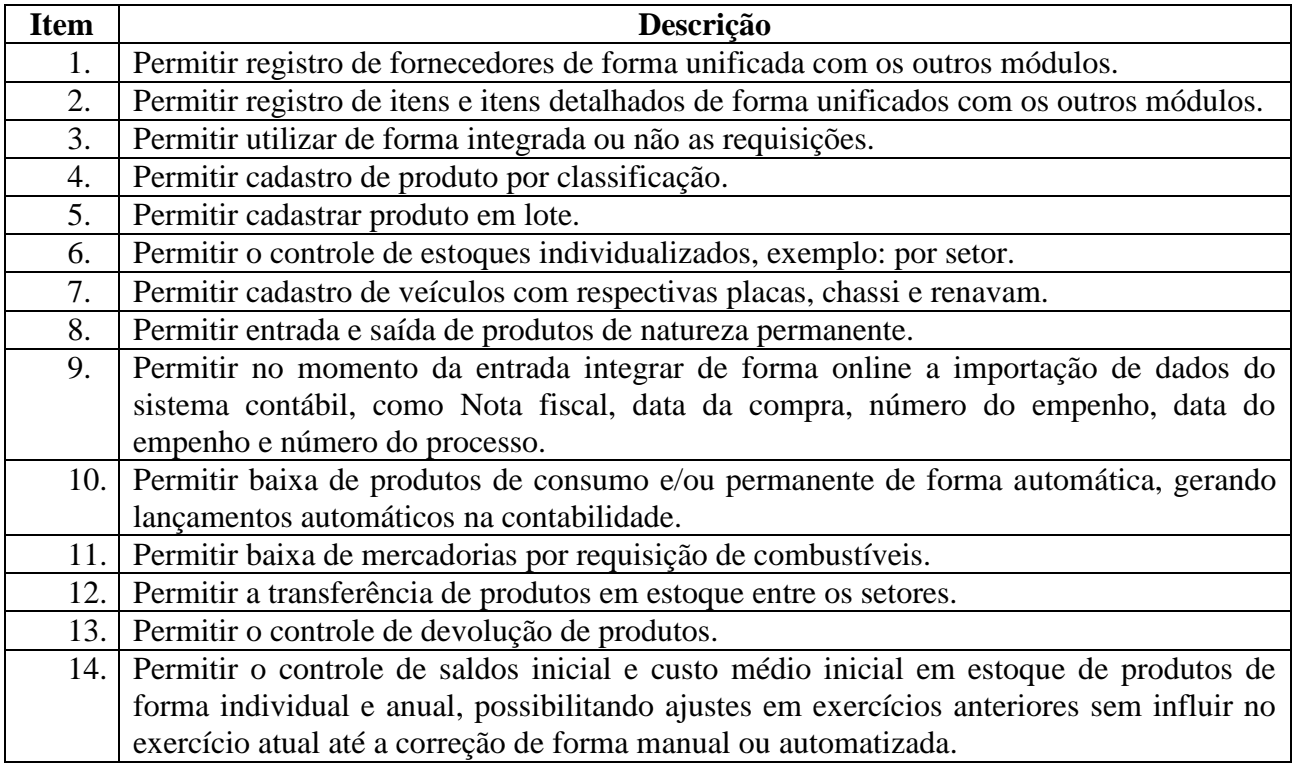

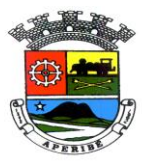

VISTO\_\_\_\_\_\_\_\_\_\_\_\_

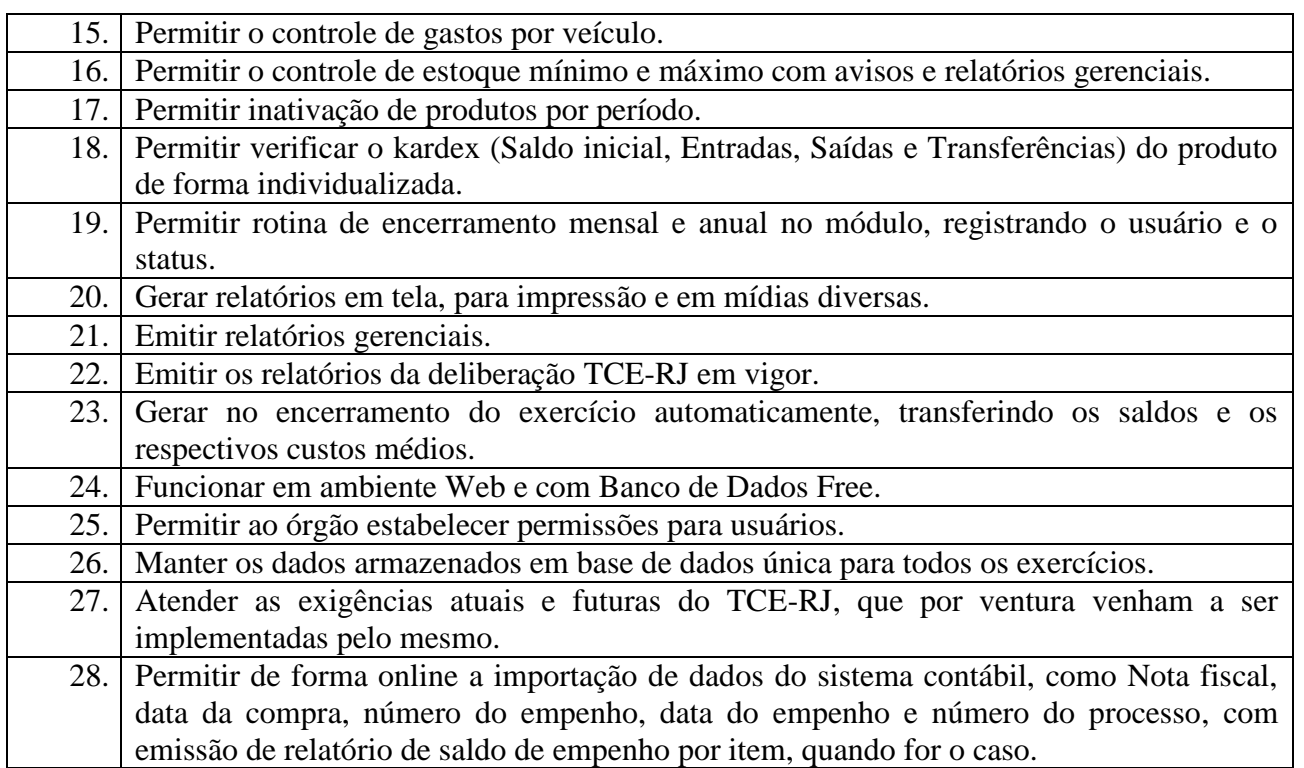

### **4.05 - CONTROLE DE BENS PATRIMONIAIS**

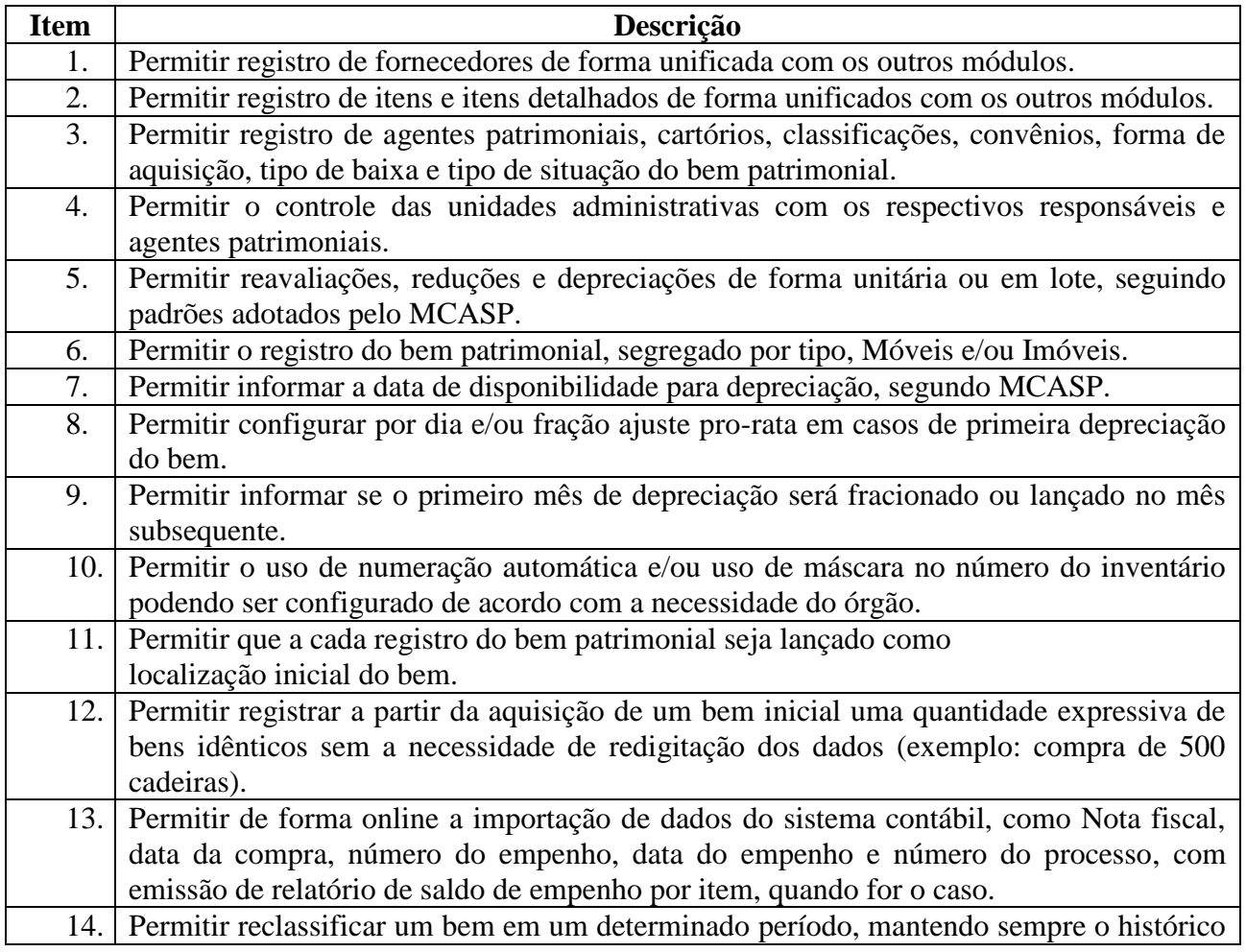

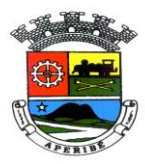

PROC. Nº 0089/2021  $FLS. N^o$ 

VISTO\_\_\_\_\_\_\_\_\_\_\_\_

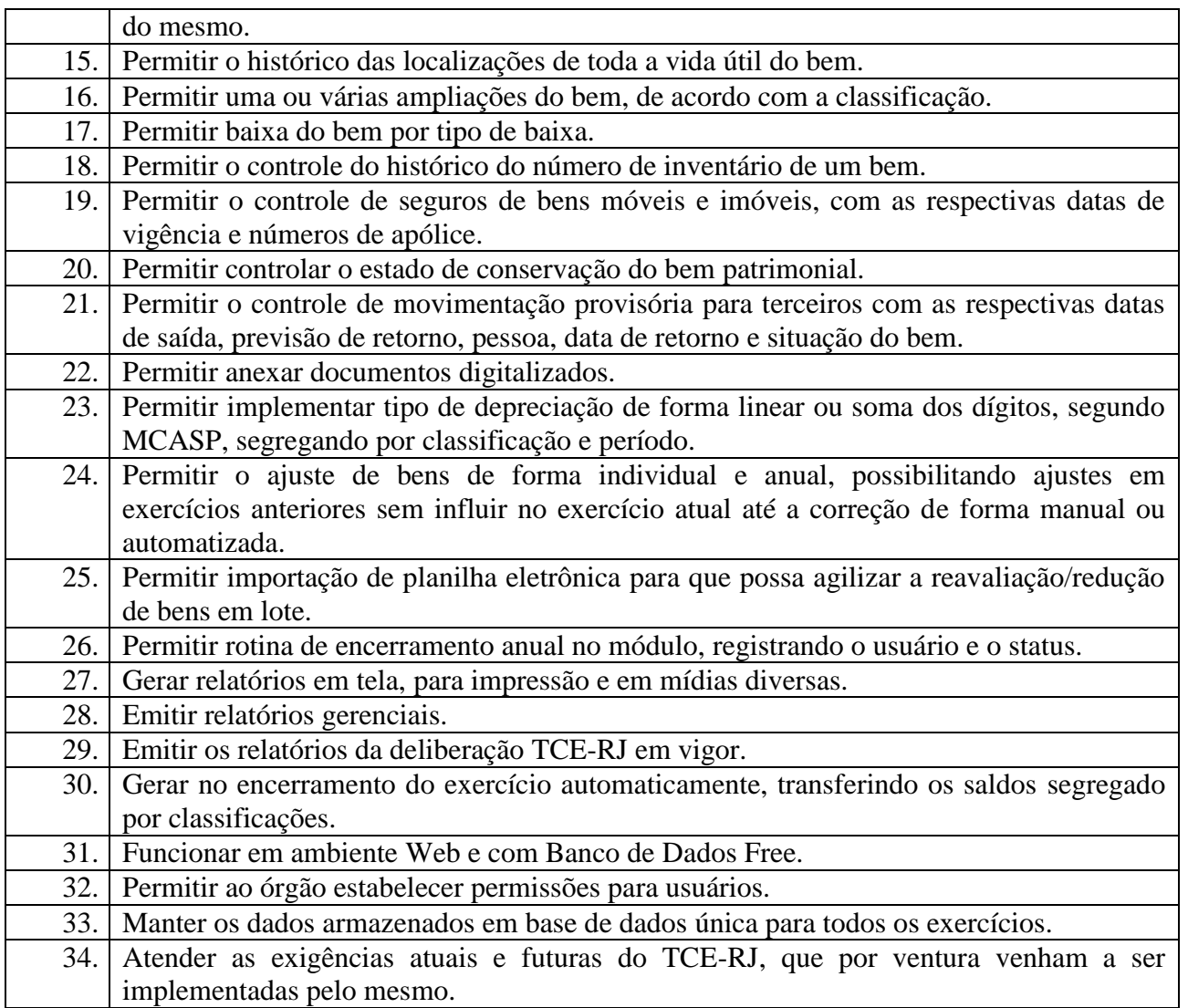

## **4.06 - Sistema do Portal da Transparência**

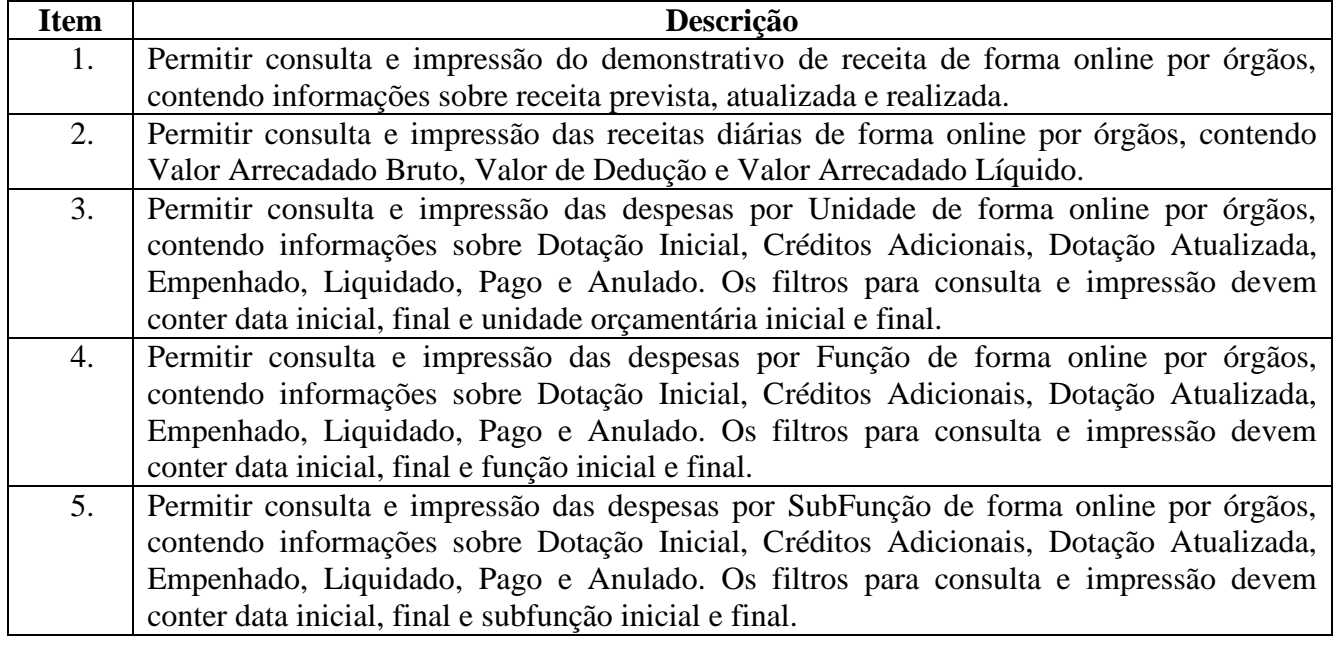

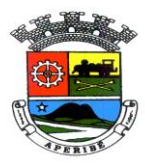

VISTO\_\_\_\_\_\_\_\_\_\_\_\_

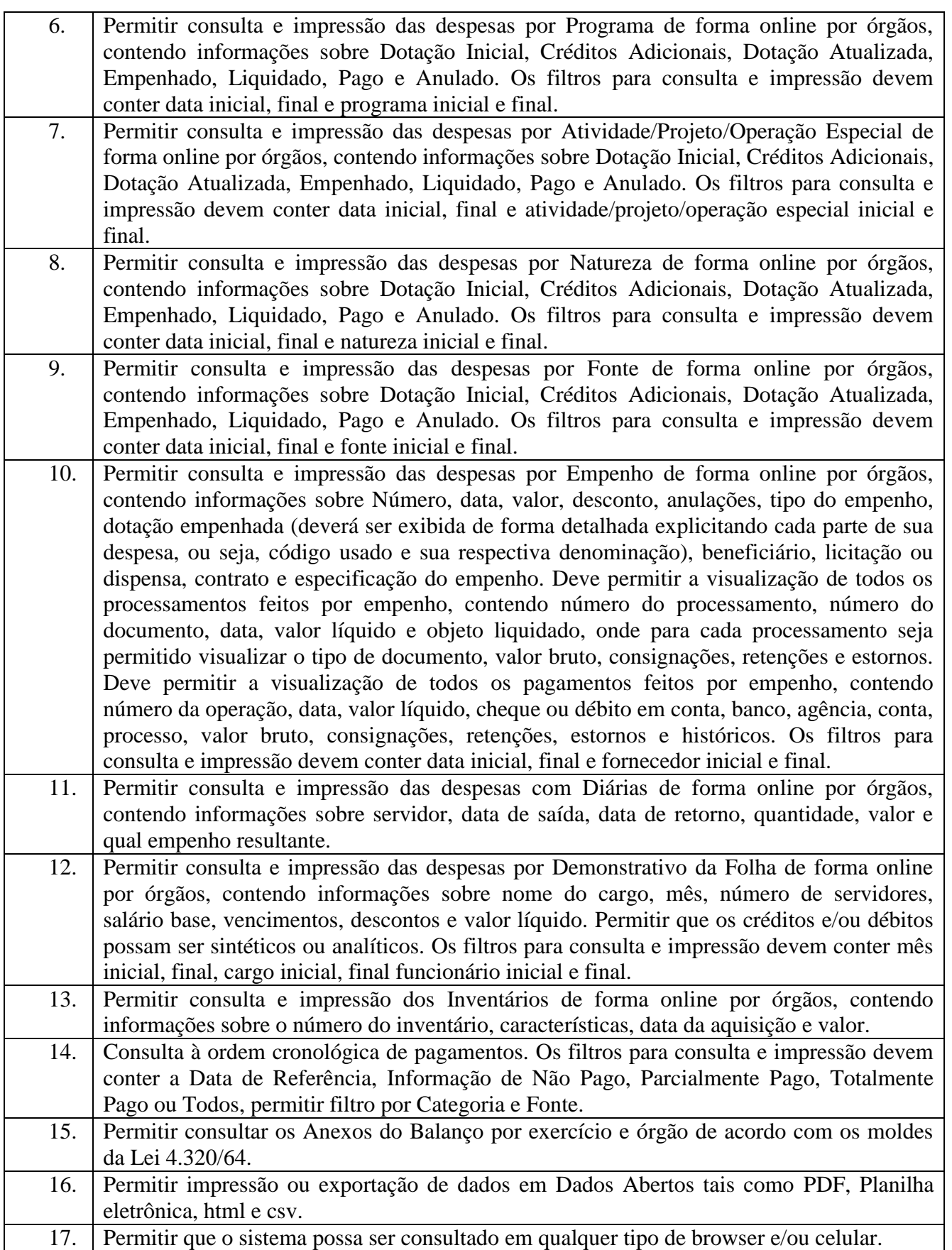

# **4.07 – COMPRAS, LICITAÇÕES, CONTRATOS E REGISTRO DE PREÇOS**

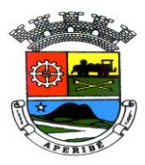

PROC. Nº 0089/2021 FLS. Nº\_\_\_\_\_\_\_\_\_\_\_

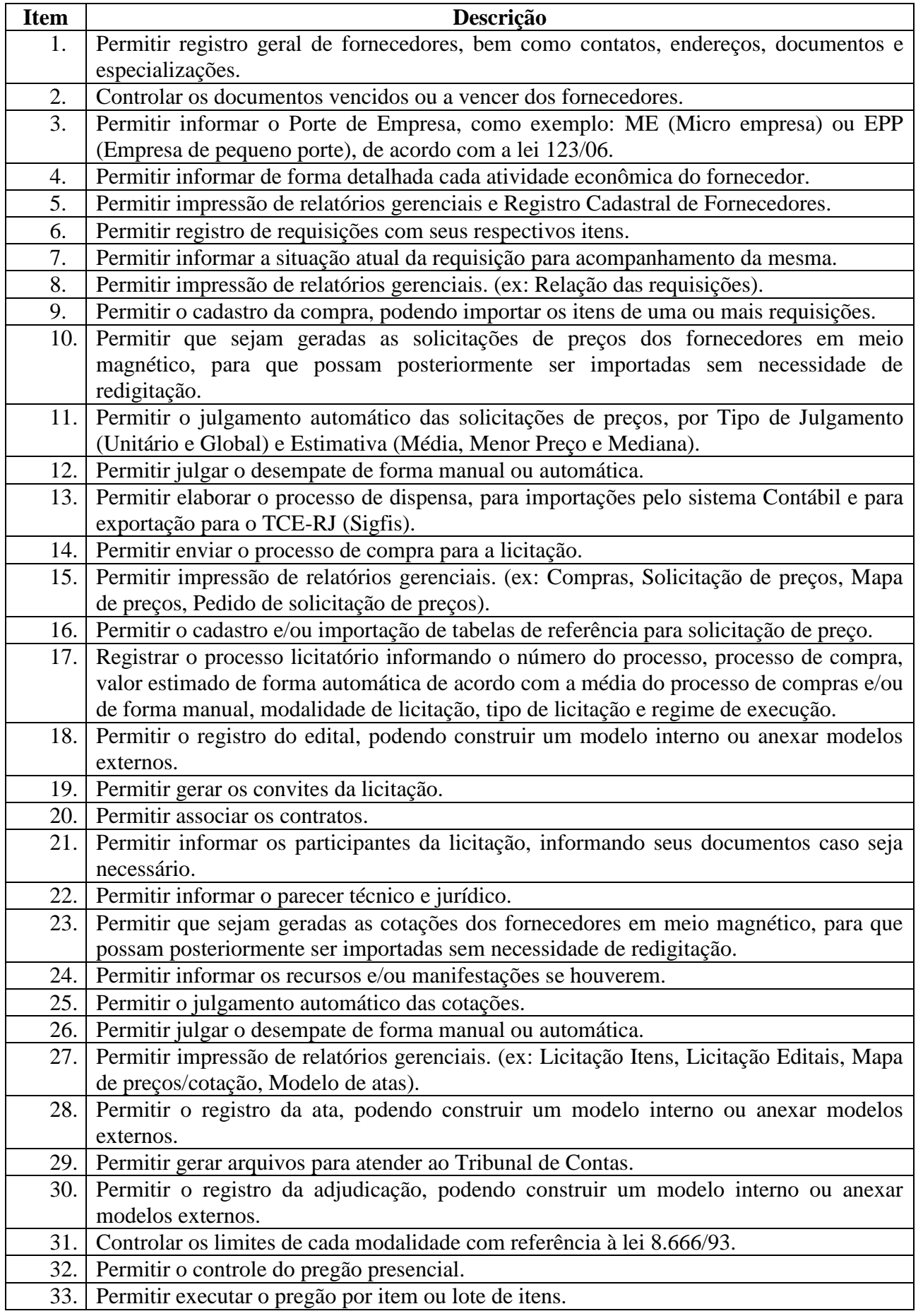

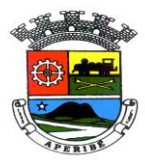

VISTO\_\_\_\_\_\_\_\_\_\_\_\_

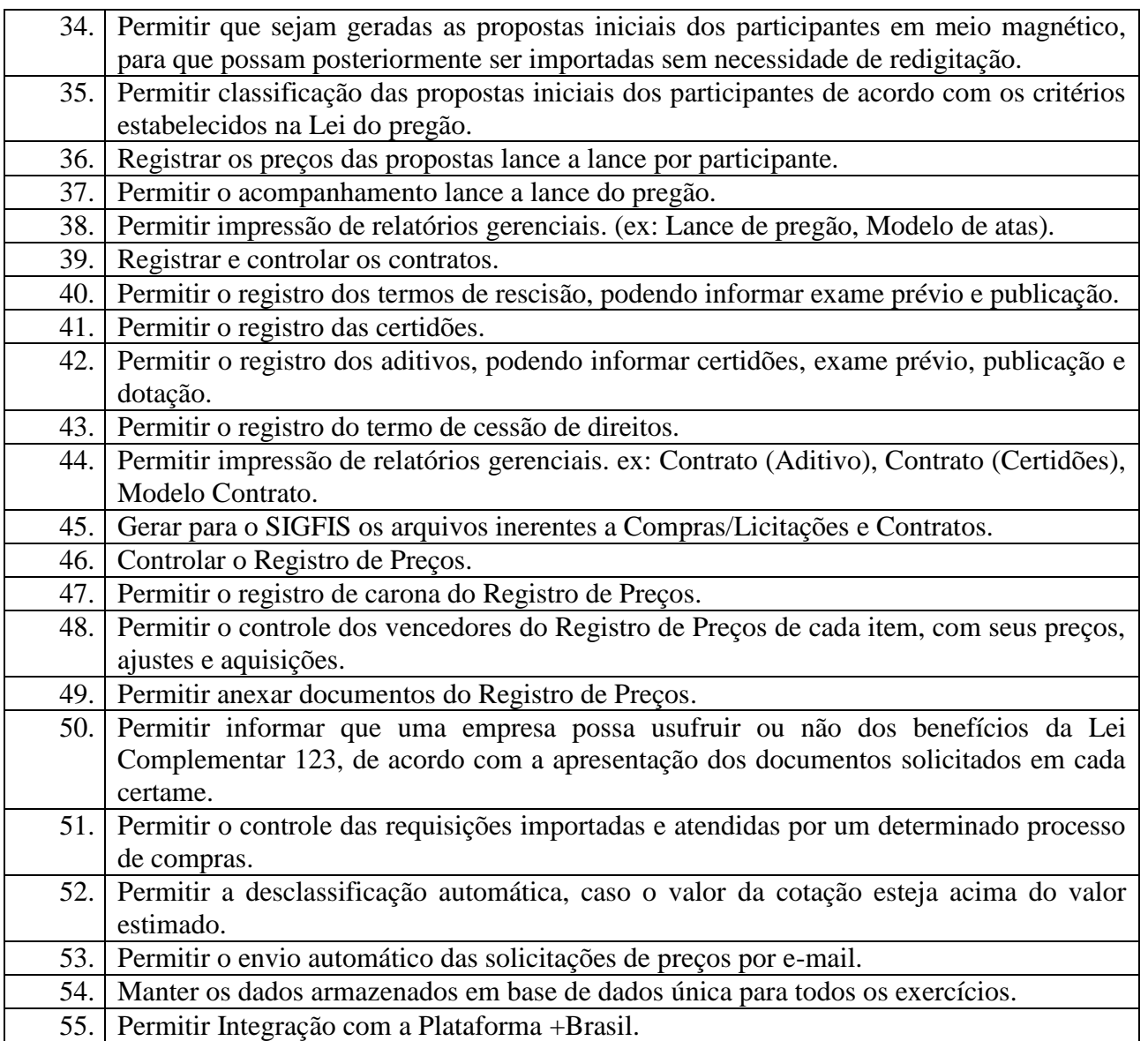

### **4.08 – PROTOCOLO**

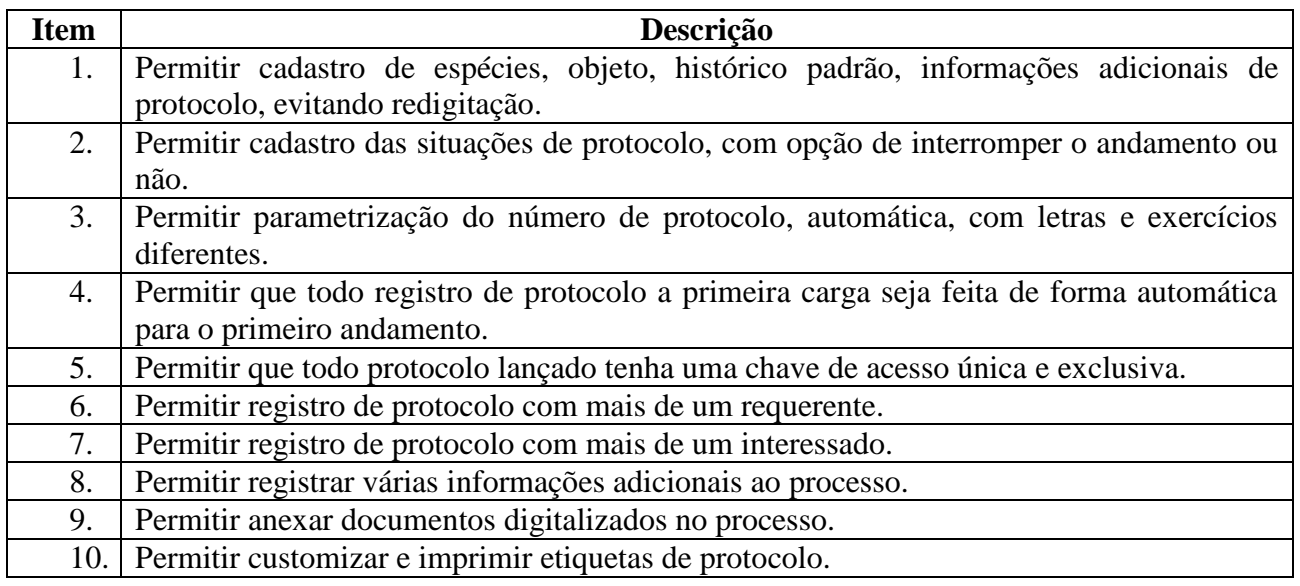

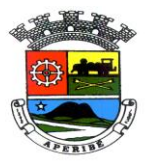

PROC. Nº 0089/2021  $FLS. N^o$ 

VISTO\_\_\_\_\_\_\_\_\_\_\_\_

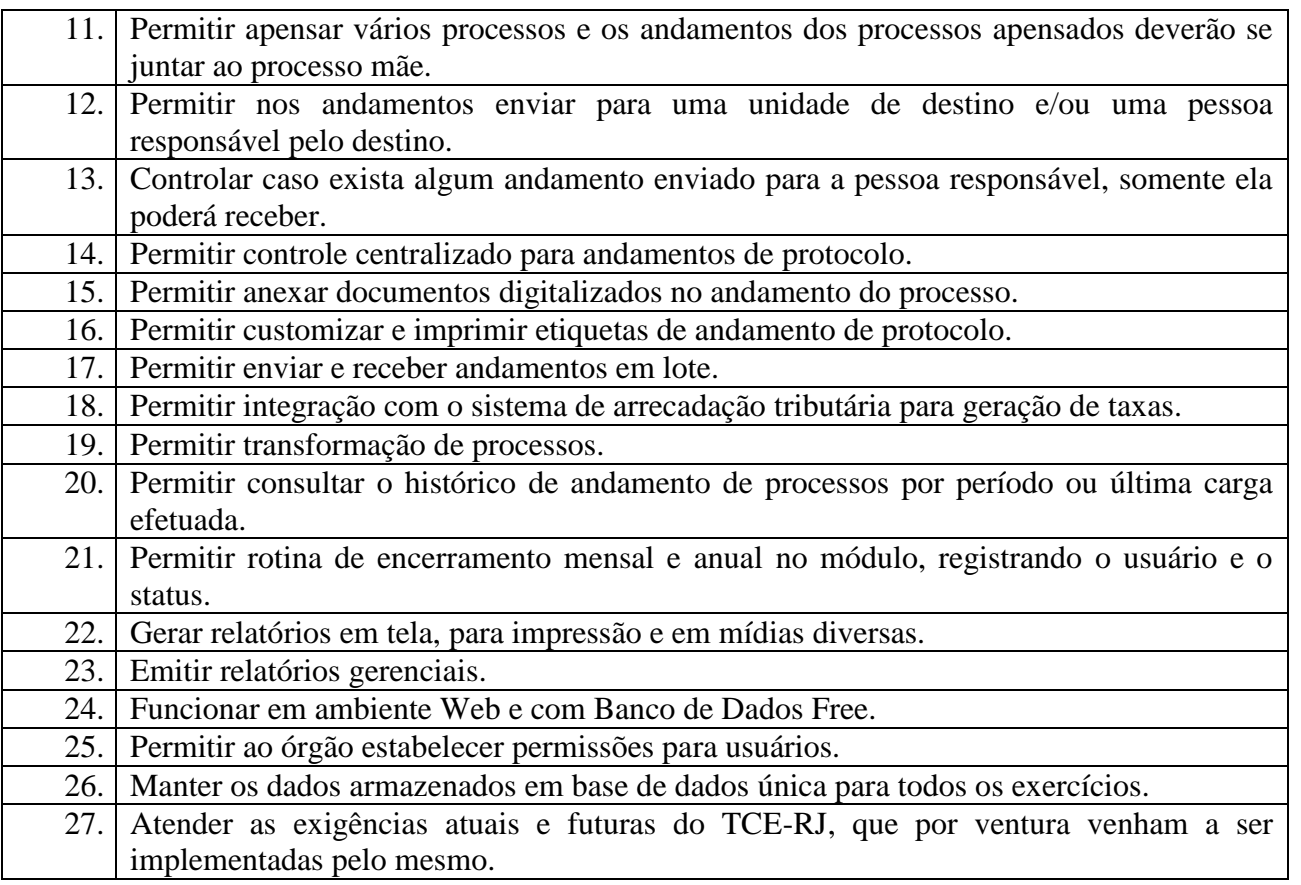

## **4.09 – SISTEMA DE PROTOCOLO ONLINE**

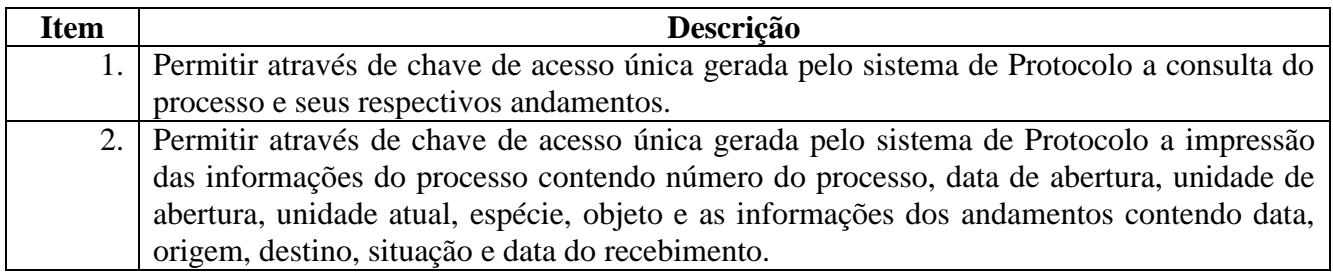

## **4.10 – PPA (PLANO PLURIANUAL)**

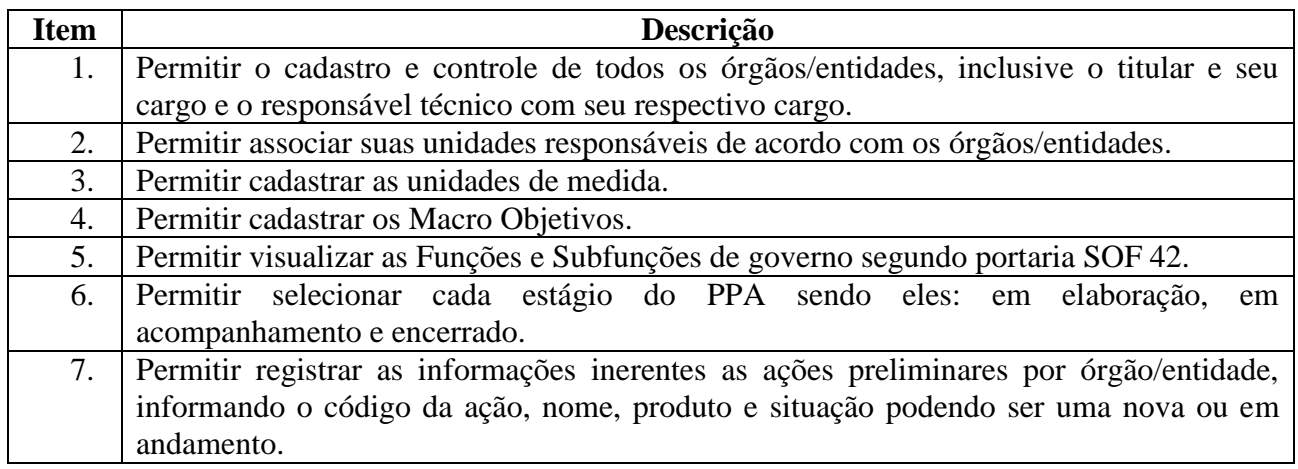

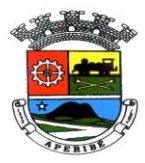

PROC. Nº 0089/2021 FLS. Nº\_\_\_\_\_\_\_\_\_\_\_

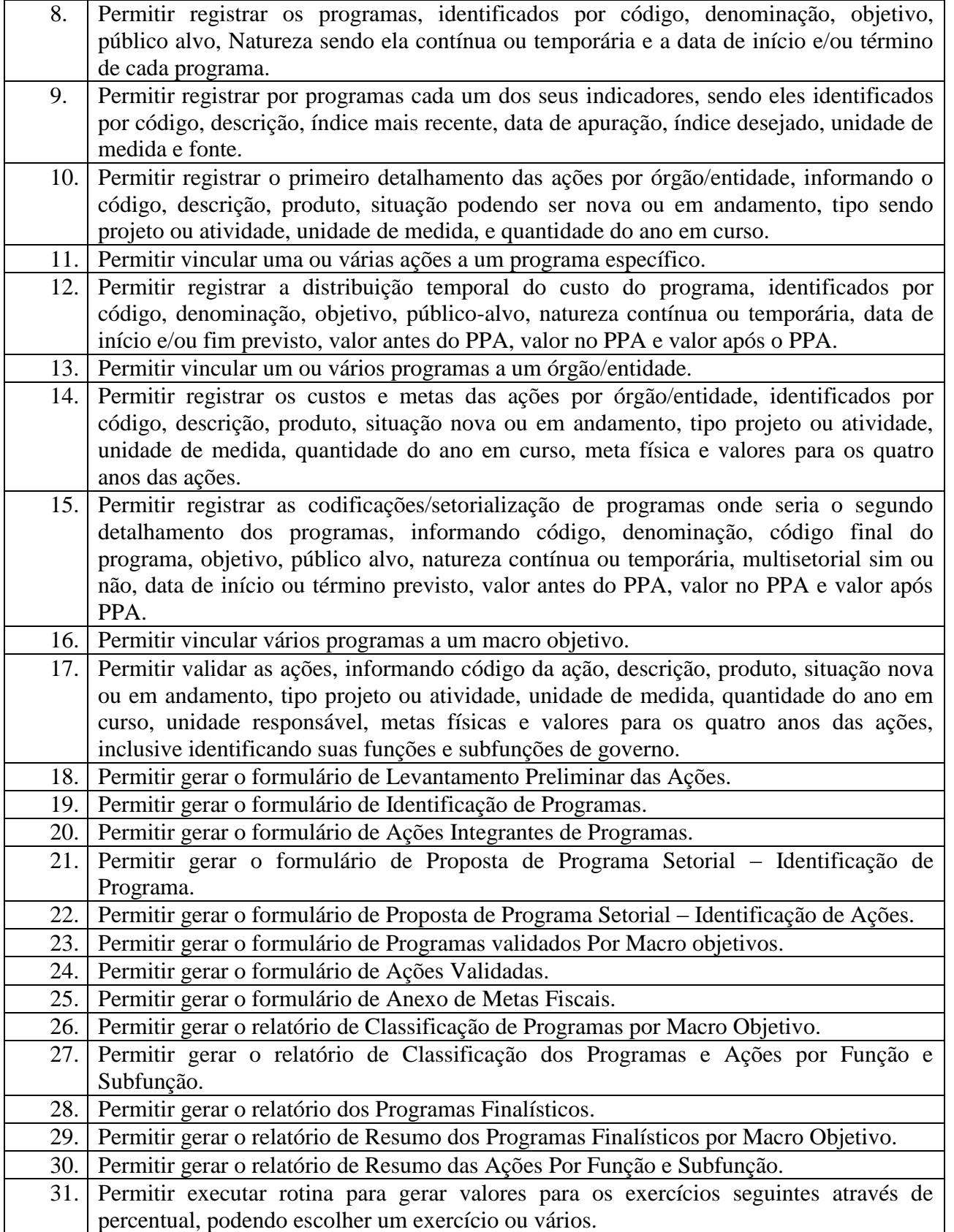

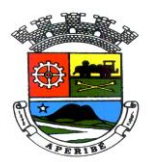

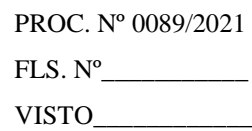

### **4.11 - SISTEMA DE ELABORAÇÃO DA LEI DE DIRETRIZES ORÇAMENTÁRIAS**

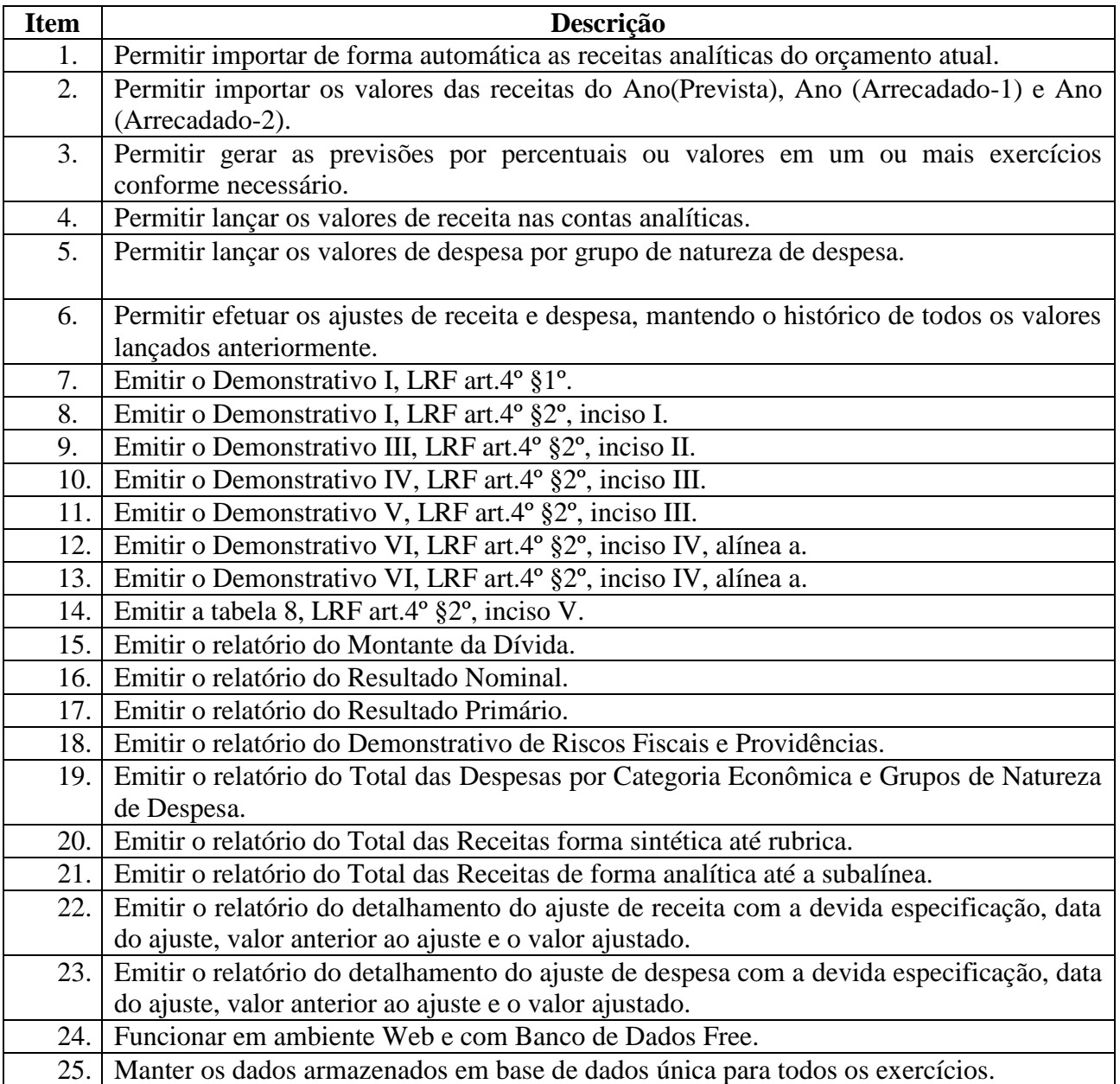

# **4.12 - SISTEMA DE ELABORAÇÃO DA LEI ORÇAMENTÁRIA ANUAL**

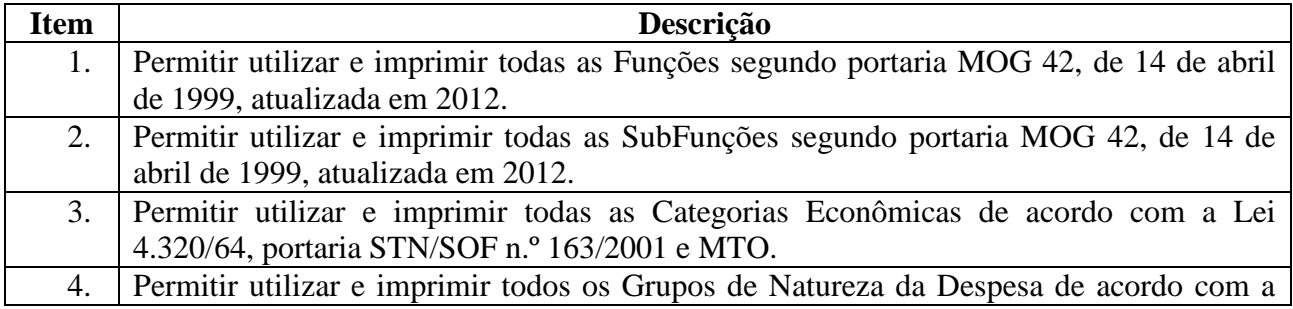

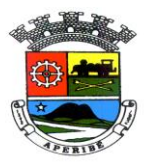

PROC. Nº 0089/2021 FLS. Nº\_\_\_\_\_\_\_\_\_\_\_

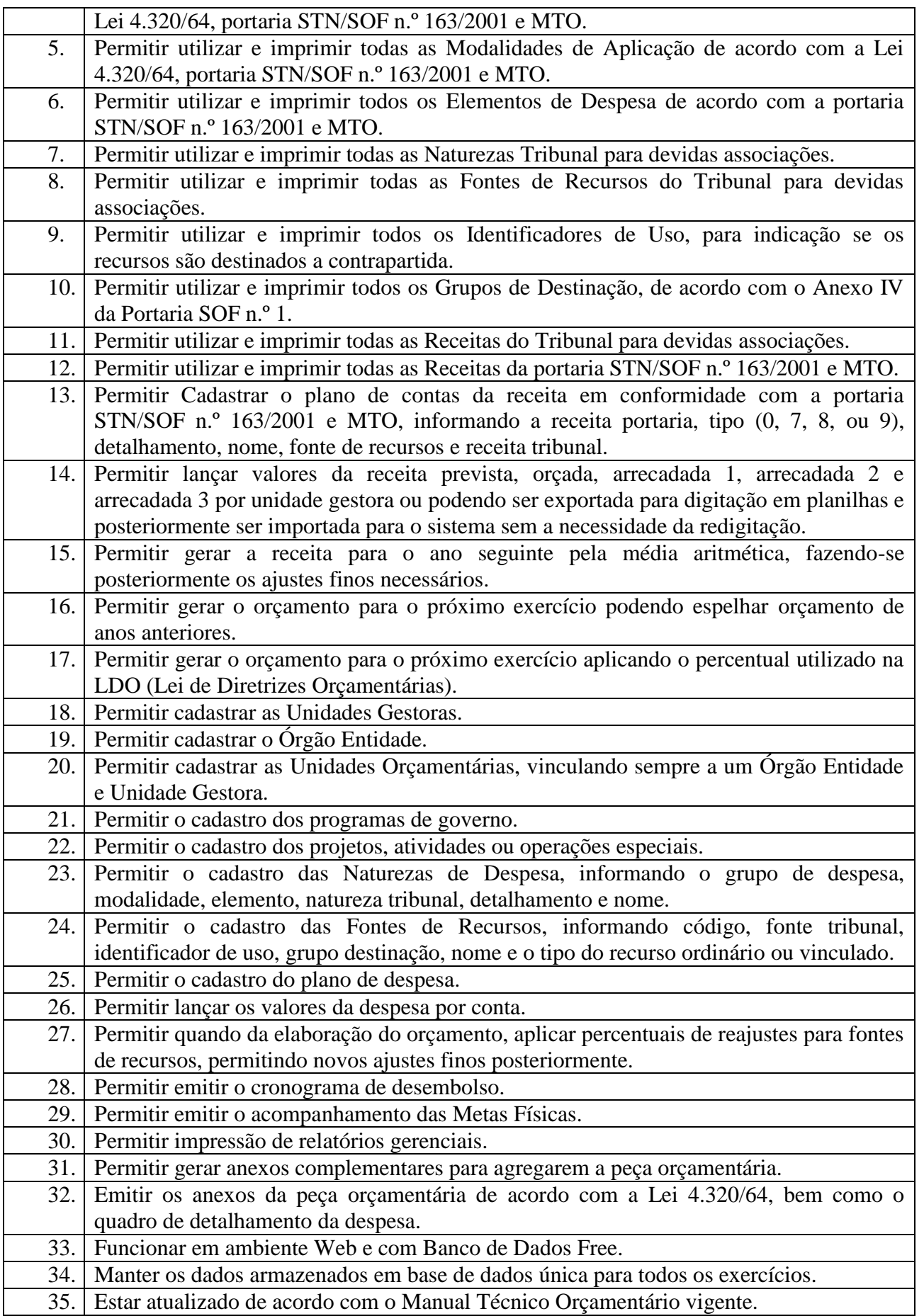

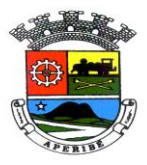

VISTO\_\_\_\_\_\_\_\_\_\_\_\_

36. Permitir integração com o sistema Siconfi.

# **4.13 - SISTEMA DE CONSOLIDAÇÃO DE BALANÇOS**

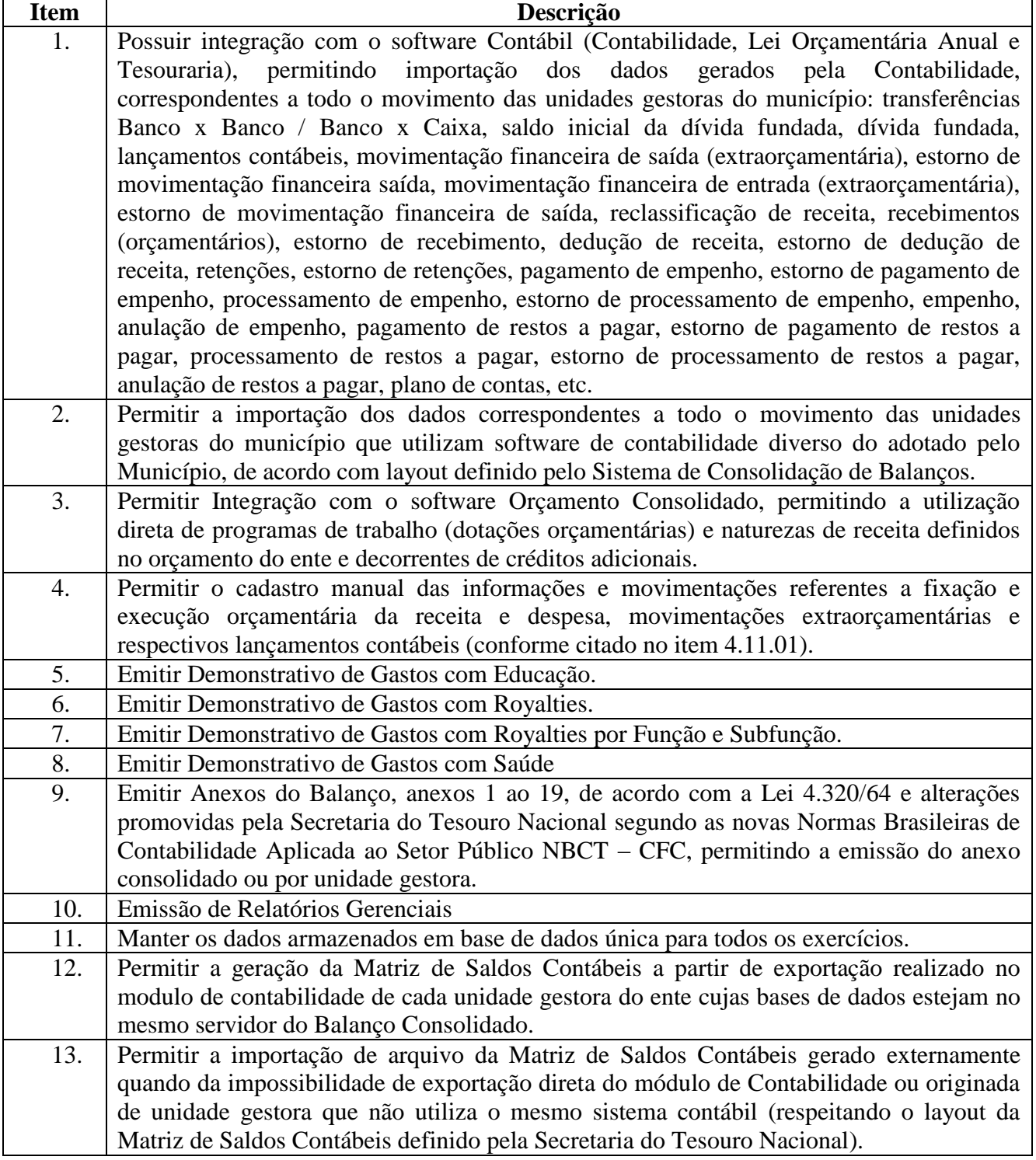

## **4.14 – Arrecadação Municipal**

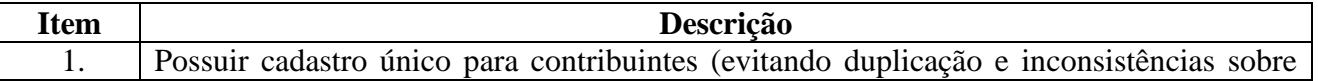

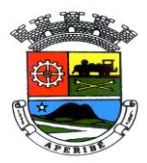

PROC. Nº 0089/2021  $FLS. N^o$ <sub>\_\_\_\_</sub>

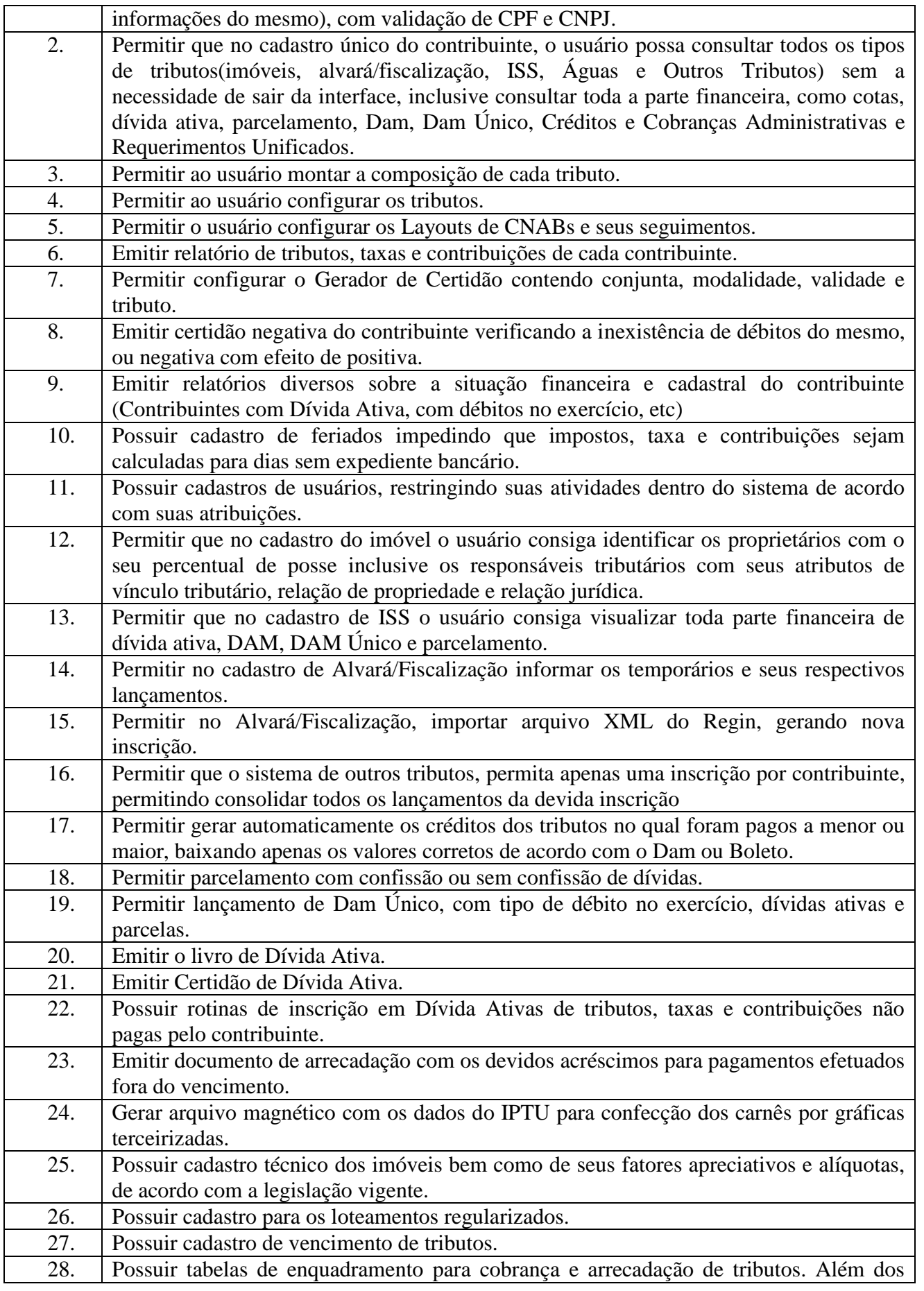

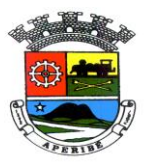

PROC. Nº 0089/2021 FLS. Nº\_\_\_\_\_\_\_\_\_\_\_

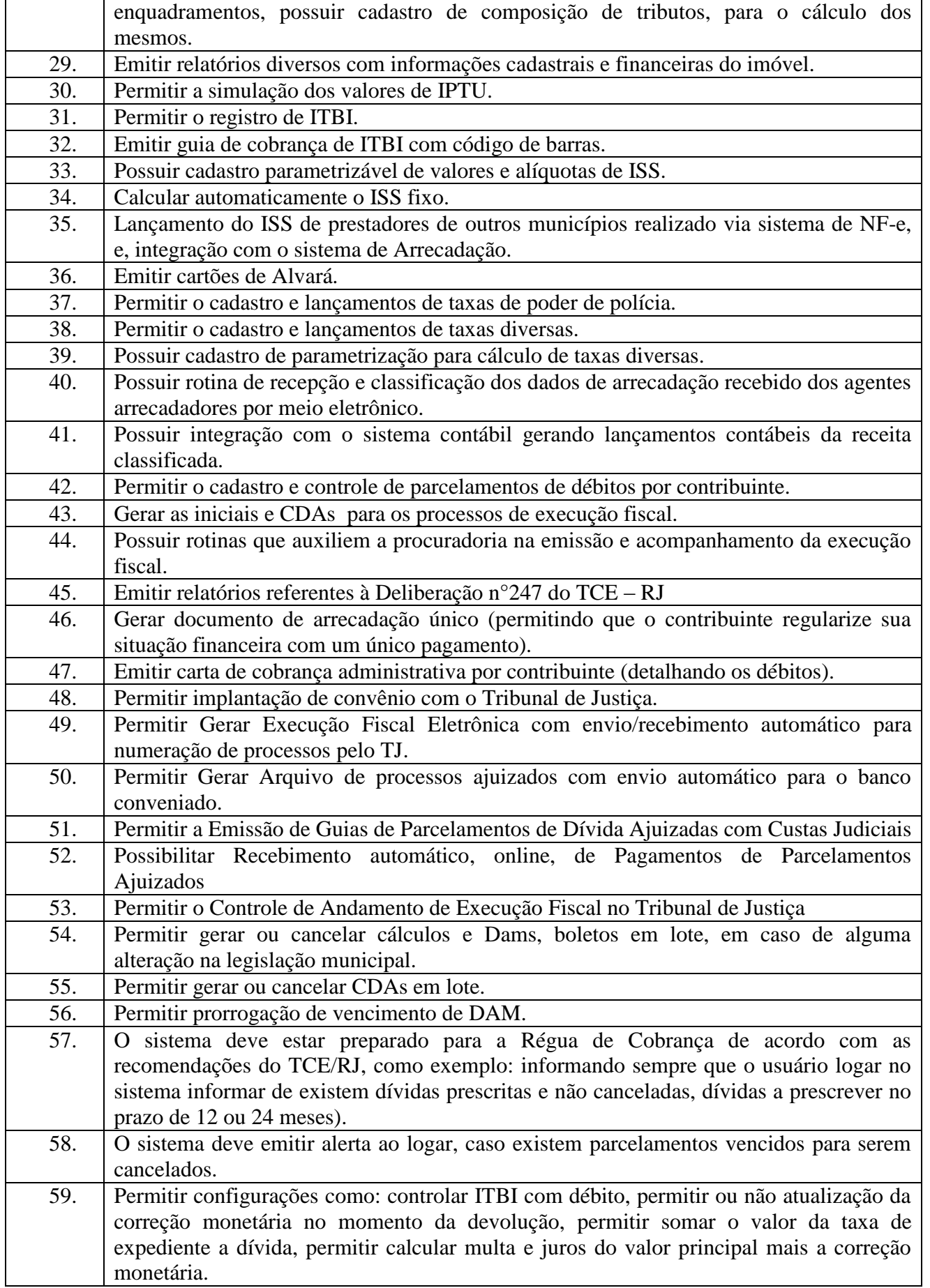

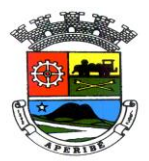

### **4.15 – CONTRIBUINTE ONLINE**

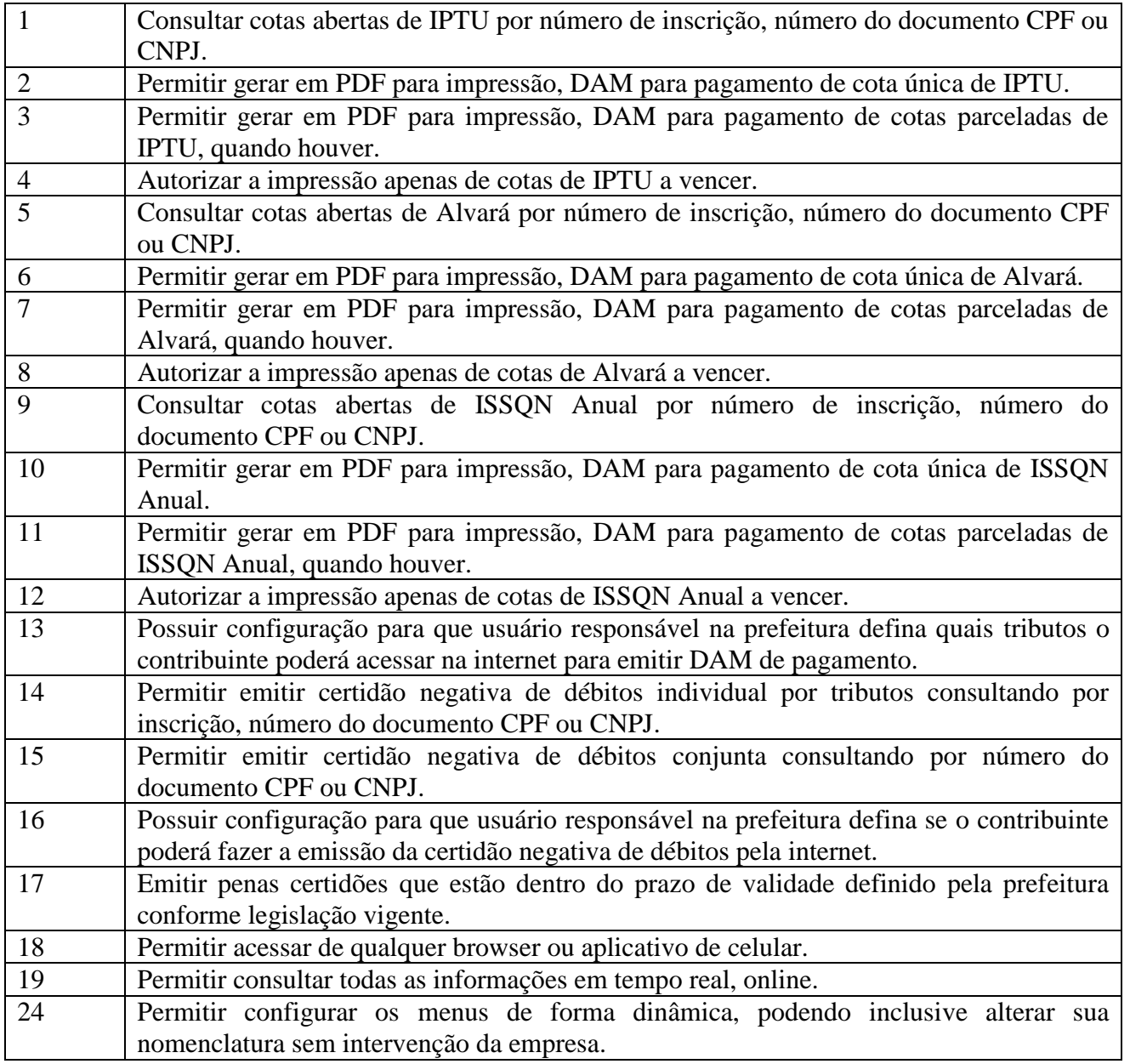

# **4.16 – FISCALIZAÇÃO**

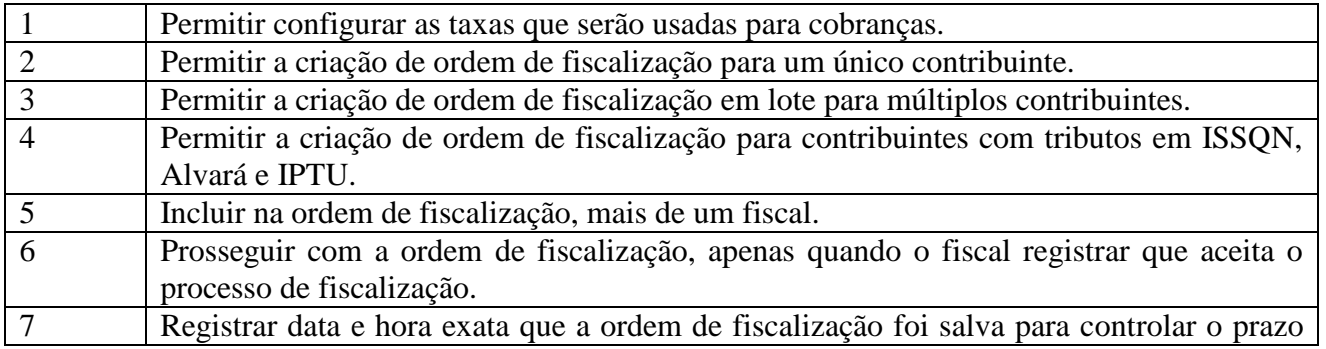

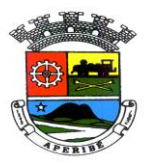

PROC. Nº 0089/2021 FLS. Nº\_\_\_\_\_\_\_\_\_\_\_

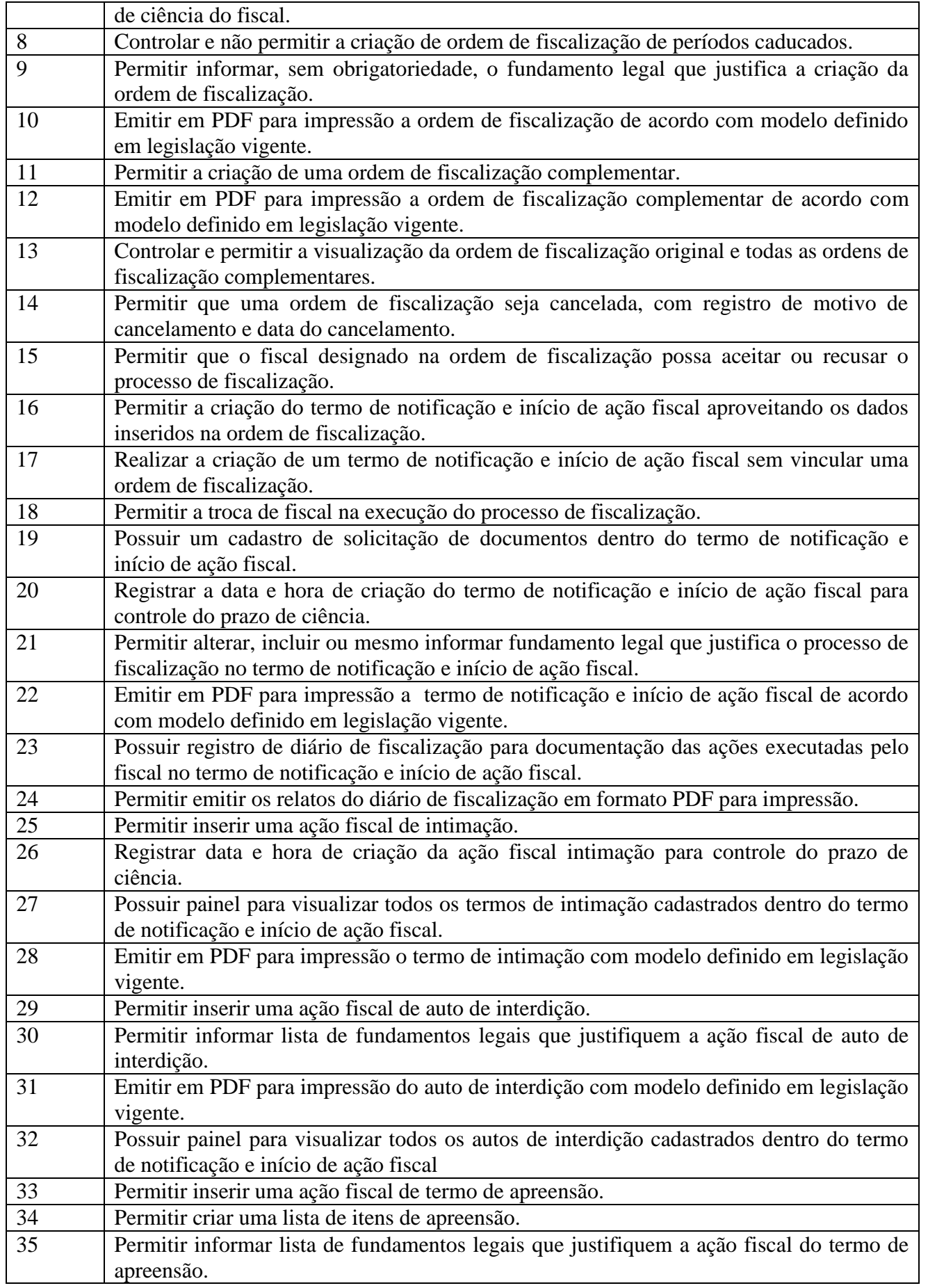

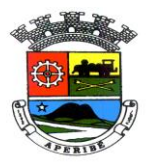

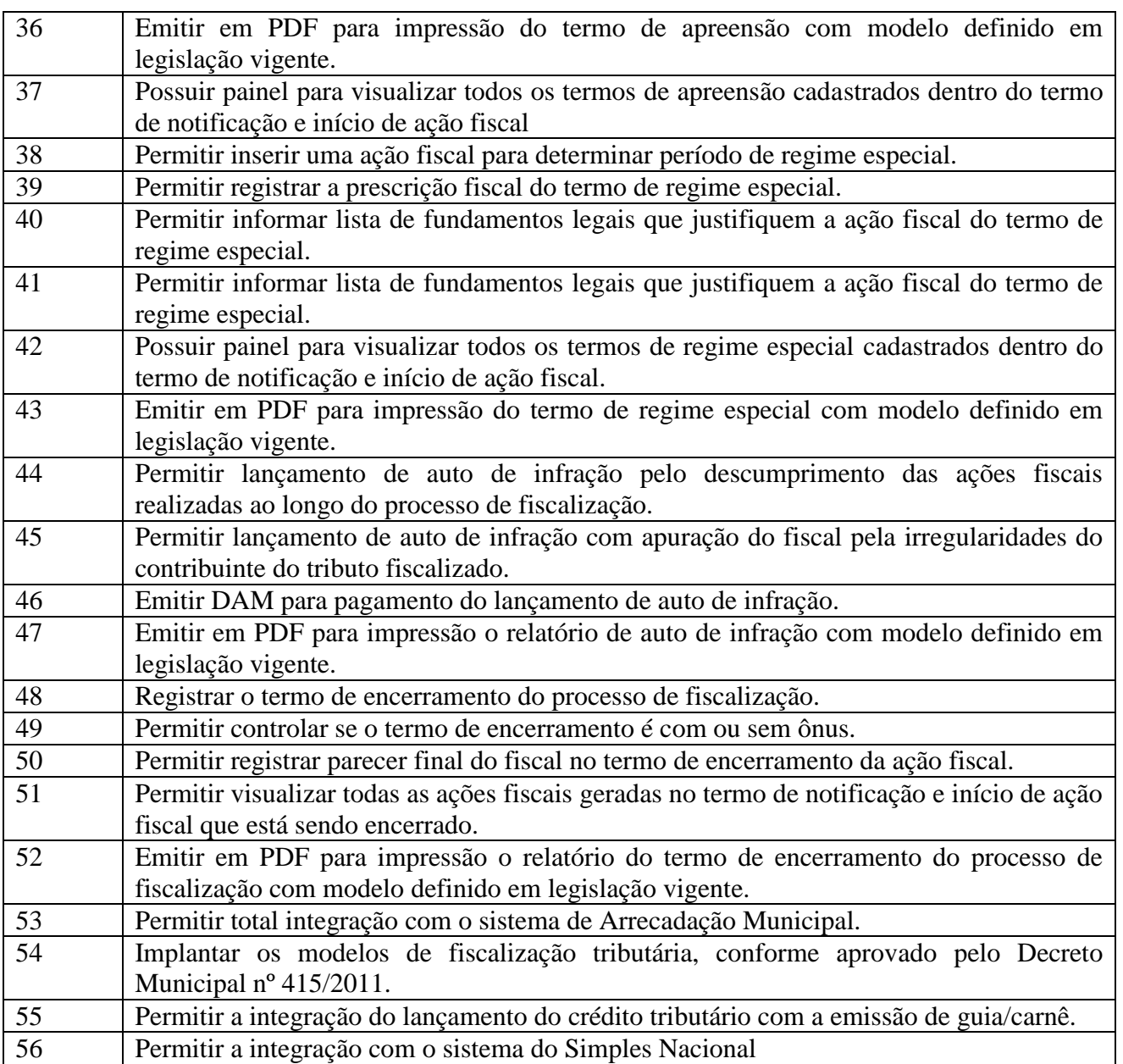

# **4.17 – ADMINISTRAÇÃO DE CEMITÉRIOS**

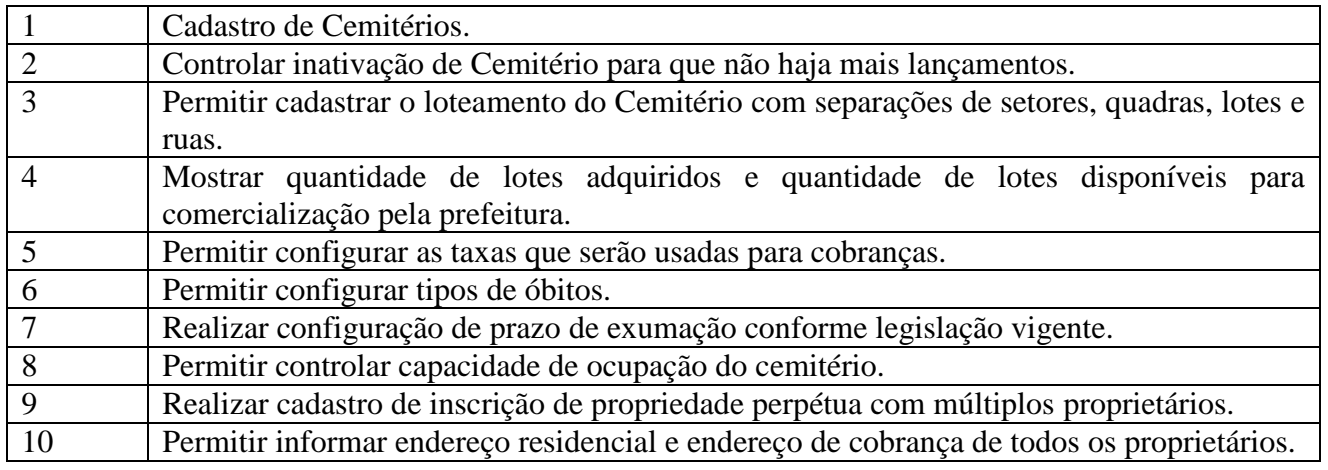

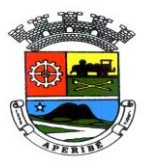

VISTO\_\_\_\_\_\_\_\_\_\_\_\_

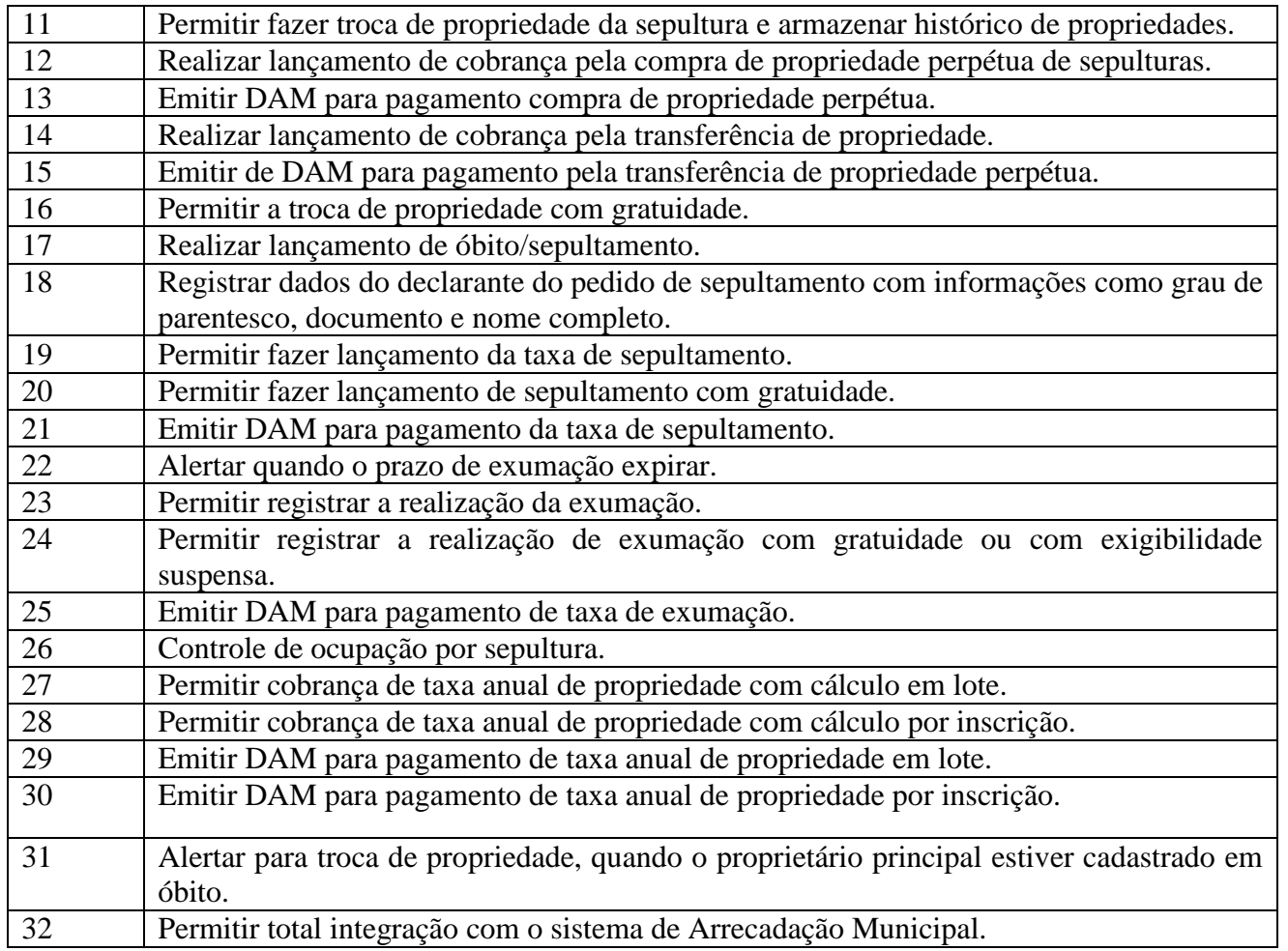

## **4.18 – SISTEMA DE NOTA FISCAL ELETRÔNICA**

## **CARACTERÍSTICAS MÍNIMAS OBRIGATÓRIAS DA SOLUÇÃO**

**O sistema a ser contratado deverá ser instalado em Data Center com no mínimo 16 núcleos do processamento e 64 GB RAM, com largura de banda dedicada de no mínimo 2.000 Mbps com Alta Performance de Rede e com Armazenamento EBS, durante todo o período do contrato.**

O sistema a ser contratado deverá ser instalado em Data Center com alta performance e balanceamento de carga, disponível durante as 24 horas dos 7 dias da semana, com reconhecidos critérios de segurança física (proteção contra fogo, fornecimento ininterrupto de energia, proteção contra água e proteção contra furto) e segurança tecnológica (detecção de invasão).

Os servidores de internet, aplicativos e banco de dados, a serem disponibilizados deverão conter componentes redundantes que ofereçam alta disponibilidade, proteção contra vírus, *spywares* e demais pragas virtuais gerando cópias de segurança que garantam o armazenamento dos dados em local seguro. O tráfego para o servidor de *backup* não deve concorrer com o tráfego externo;

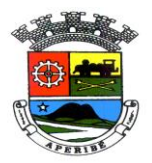

Os links de comunicação, a serem disponibilizados, deverão ser de alto desempenho com banda compatível com a demanda necessária ao atendimento dos contribuintes do Município, com garantia de alta disponibilidade e desempenho.

### **Requisitos de Ambiente**

A licitante deve disponibilizar aos cidadãos e à Administração Municipal, equipamentos de alta performance e que assegurem alta disponibilidade, com tolerância a falhas, balanceamento de carga e contingência operacional, devendo atender aos seguintes requisitos:

- I. Ambiente climatizado;
- II. Detecção de invasão;
- III. Proteção contra água (local não sujeito a inundações) e fogo (detecção precoce e combate);
- IV. Monitoramento 24 horas por CFTV (câmeras *day-night*);

V. Fornecimento ininterrupto de energia elétrica garantidos por grupo motorgerador e *no-breaks.*

#### **Requisitos de Monitoração do Ambiente**

- I. Operação do ambiente de servidores;
- II. Operação de *backup* diário;
- III. Monitoração 24 X 7 dos servidores;
- IV. Monitoração e operação 24 X 7 do ambiente de *firewalls*;
- V. Monitoração 24 X 7 do *backbone* Internet;
- Disponibilização de relatórios on-line de status dos recursos hospedados e recursos de infraestrutura, servidores e equipamentos de rede.

#### **Requisitos de Tecnologia**

Possuir compatibilidade com os principais navegadores utilizados no mercado: Microsoft Internet Explorer, Mozilla Firefox e Google Chrome.

Permitir rodar sobre a plataforma J2EE.

Funcionar com os servidores de aplicação Apache Tomcat8 ou superior.

Possuir interface em HTML, CSS, rodar JavaScript ou Flash Player na camada cliente.

#### **O servidor de e-mail deve ter plano básico para enviar no mínimo 300.000 (trezentos mil) e-mails por mês com IP dedicado.**

Será permitida a subcontratação dos serviços descritos neste item – Requisitos de Ambiente e seus subitens nos termos do artigo 72 da Lei 8.666/93, desde que também obedeça aos requisitos previamente definidos.

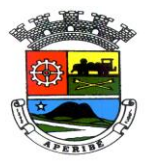

O sistema de gestão do ISSQN deverá oferecer funcionalidades *Web* para acesso, visando à simplicidade, funcionalidade e interoperabilidade entre redes de ambientes heterogêneos e, ao mesmo tempo, aproveitar os ativos existentes no Município e em seus contribuintes.

A definição da utilização da tecnologia *Web* visa promover a integração social com os contribuintes, operando de modo transparente, simples e funcional, através da tecnologia e infraestrutura oferecidas pela Internet para acesso ao portal da Prefeitura. O sistema de gestão do ISSQN deve oferecer servidores, infraestrutura de rede, segurança, recuperação de dados, gerenciamento e monitoração, destacando-se:

- I. *Firewall* compartilhado e redundante da área de hospedagem do Data Center;
- II. Servidor *Web* com redundância de fonte de alimentação, interface de rede e discos;
- III. Servidor de banco de dados com redundância de fonte de alimentação, interface de rede e discos;
- IV. O Sistema deve ser multiplataforma, porém deve ser instalado preferencialmente em servidor Linux, devido ao alto nível de segurança;
- V. SGBD Free e relacional tal como PostgreeSQL ou similar que seja capaz de manipular grandes volumes de dados;
- VI. **Acesso a Internet com largura de banda dedicada de no mínimo 2.000 Mbps e com armazenamento EBS.**
- VII. A transferência de dados com o servidor de backup deve ser realizada através de rede independente e não concorrente com o tráfego externo (acesso *Web*).

#### **Requisitos de Segurança de Dados**

A solução deve possuir mecanismos de segurança da informação relacionados à integridade, privacidade e autenticidade dos dados. Deverá:

- I. Manter na íntegra todas as transações mesmo em quedas de energia ou falhas de software/hardware;
- II. Garantir a integridade referencial das tabelas durante as transações;
- III. Manter registro das operações efetuadas na base de dados, com no mínimo: usuário, data, hora, tipo de operação, conteúdo anterior e conteúdo atual;
- IV. Possuir permissões de acesso individualizadas e por perfis. Poderá ser através de usuário e senha (Preferencialmente a senha ser digitada em teclado virtual).
- V. Criptografar todas as senhas dos usuários da solução;
- VI. Mostrar ao usuário somente as opções para as quais ele foi autorizado.

### *ESPECIFICAÇÕES MÍNIMAS OBRIGATÓRIAS DO SISTEMA DE NOTA FISCAL ELETRÔNICA*

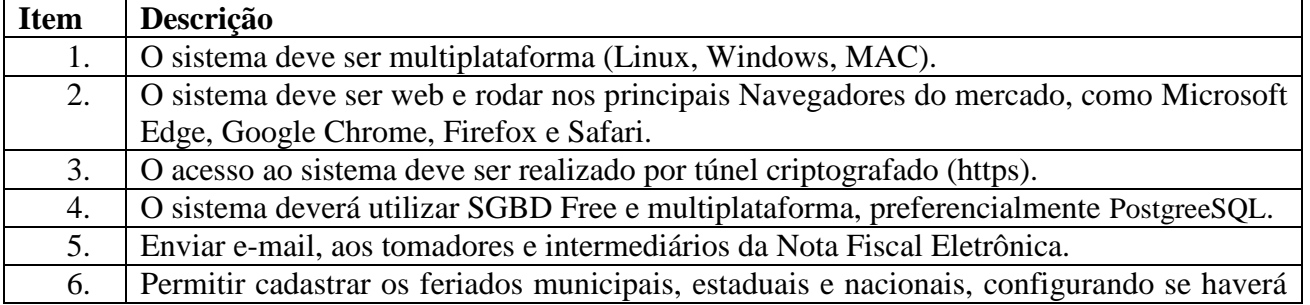

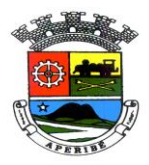

PROC. Nº 0089/2021 FLS. Nº\_\_\_\_\_\_\_\_\_\_\_

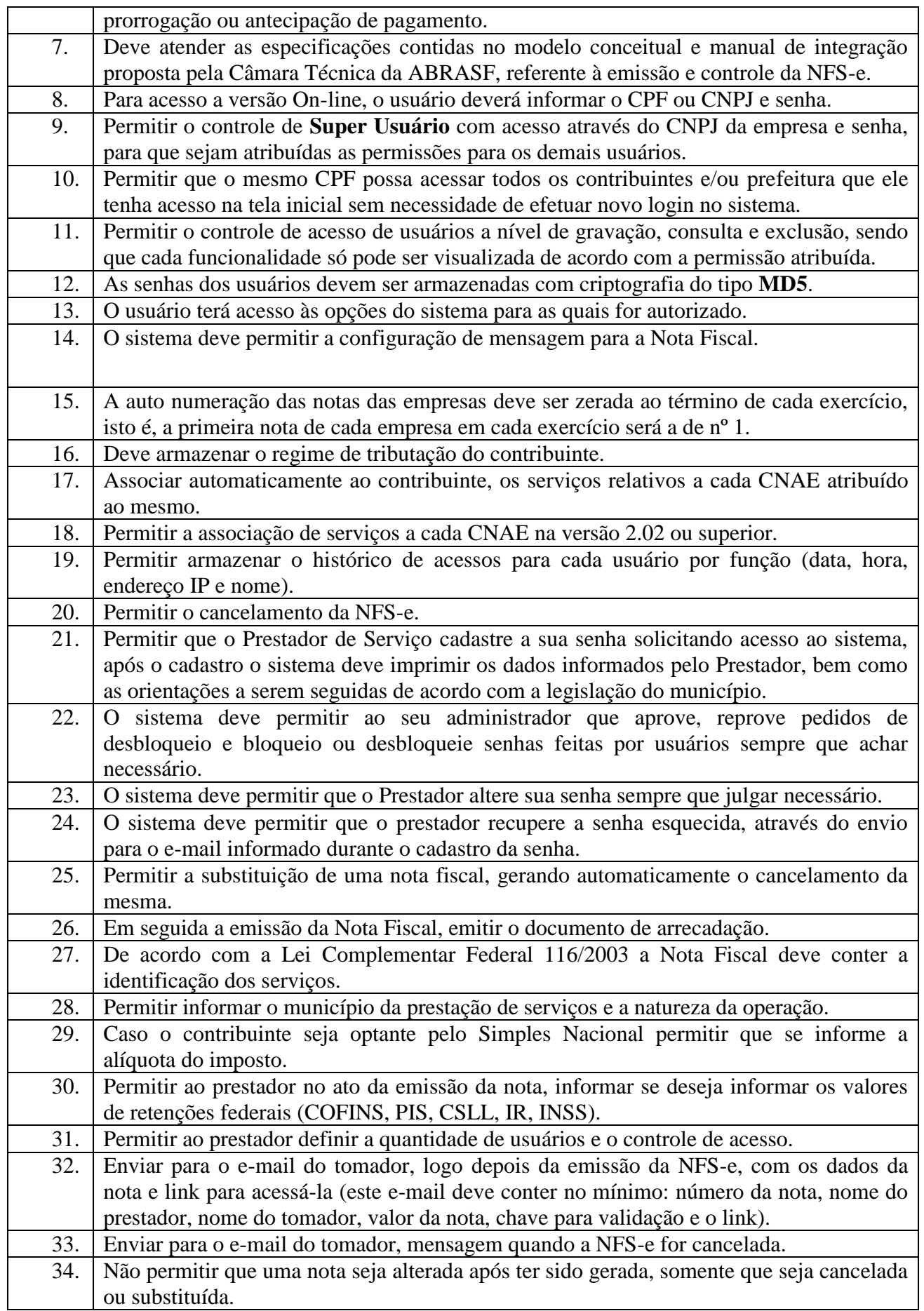

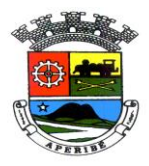

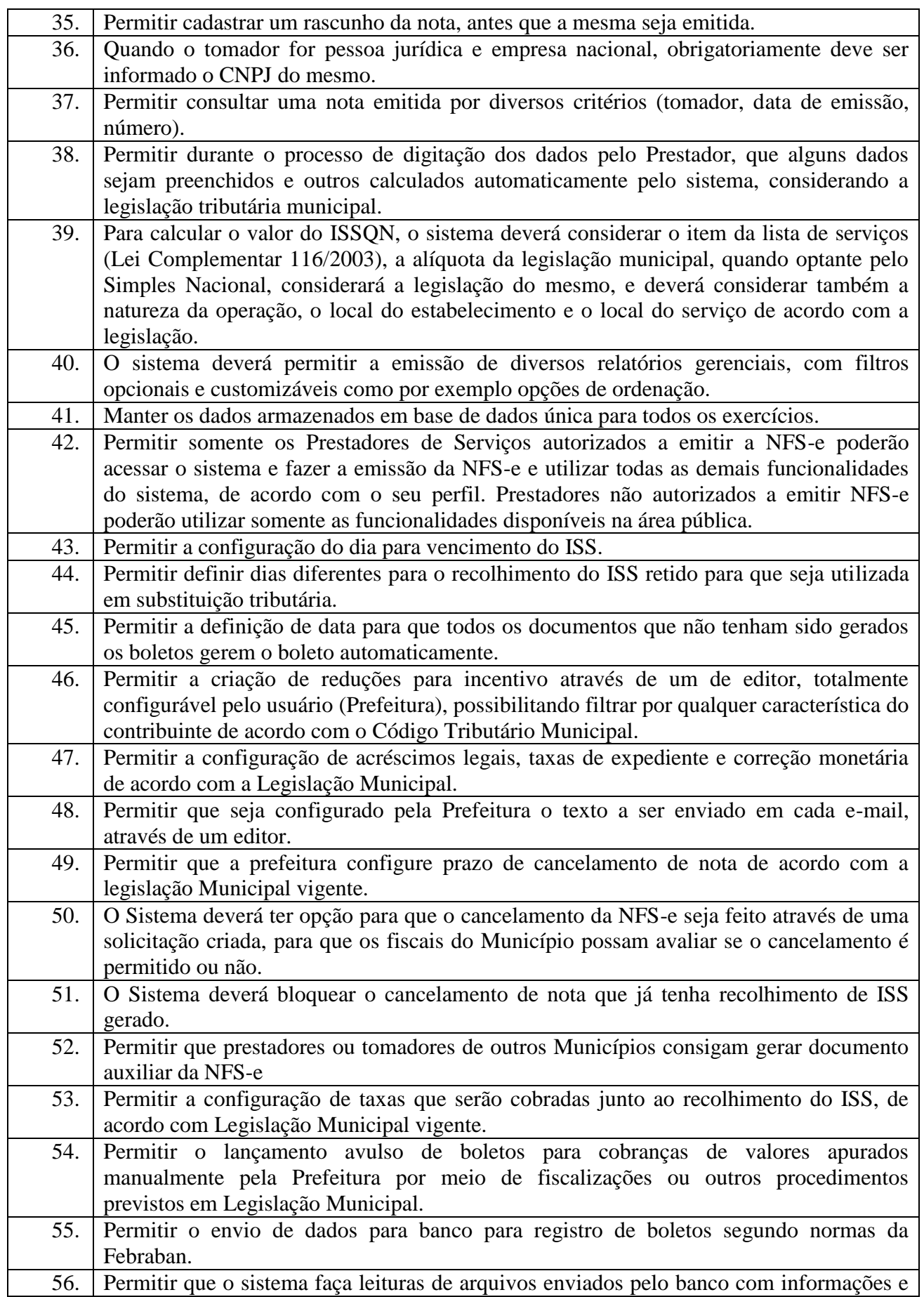

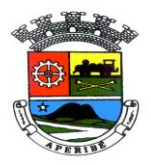

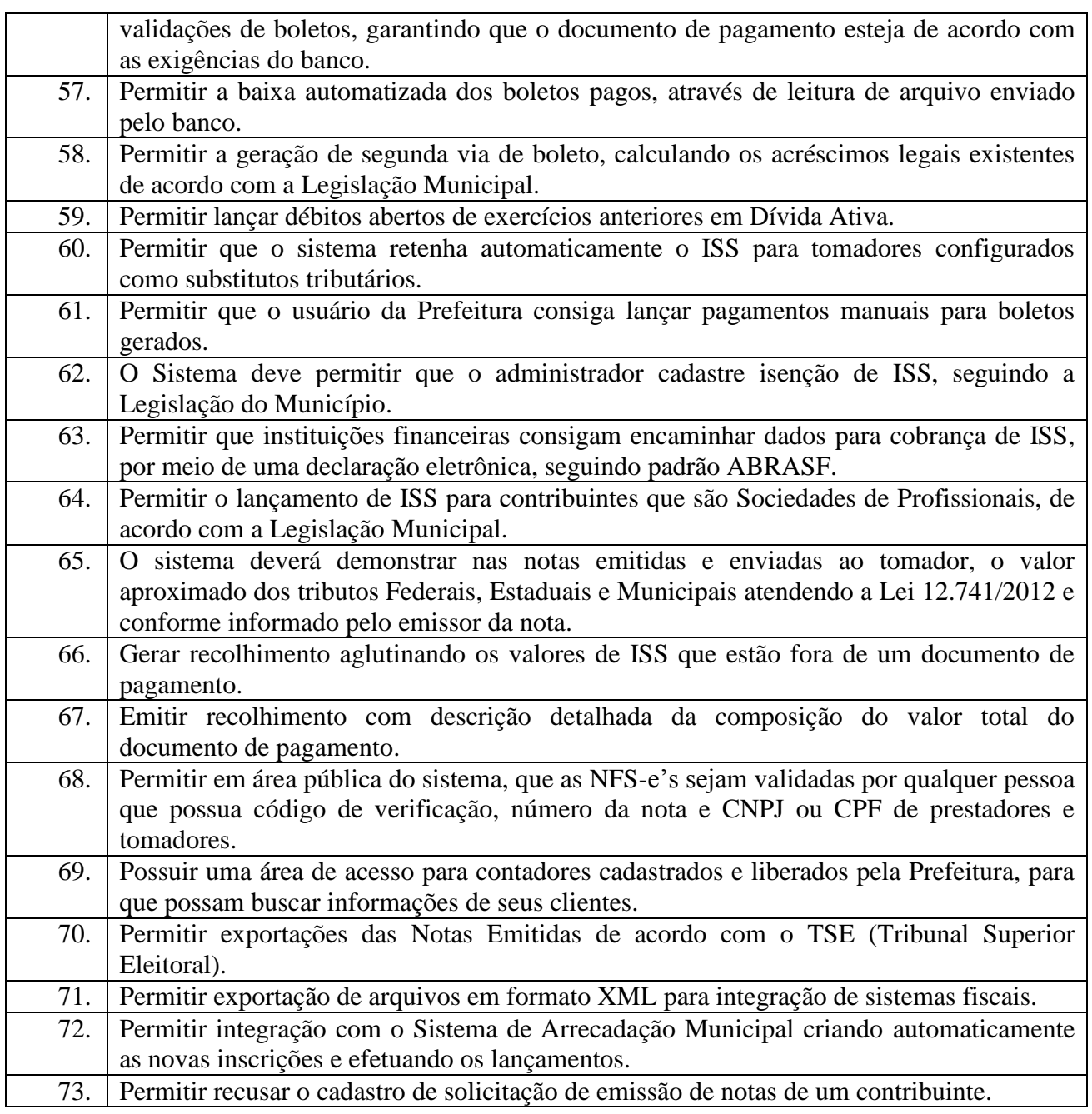

Jounimax de Matos Braga Secretário Municipal de Finanças e Planejamento Mat. 5206